# Principes de base des méthodes numériques utilisées dans le code SUNFLUIDH pour la simulation des écoulements incompressibles et à faible nombre de Mach

Yann FRAIGNEAU

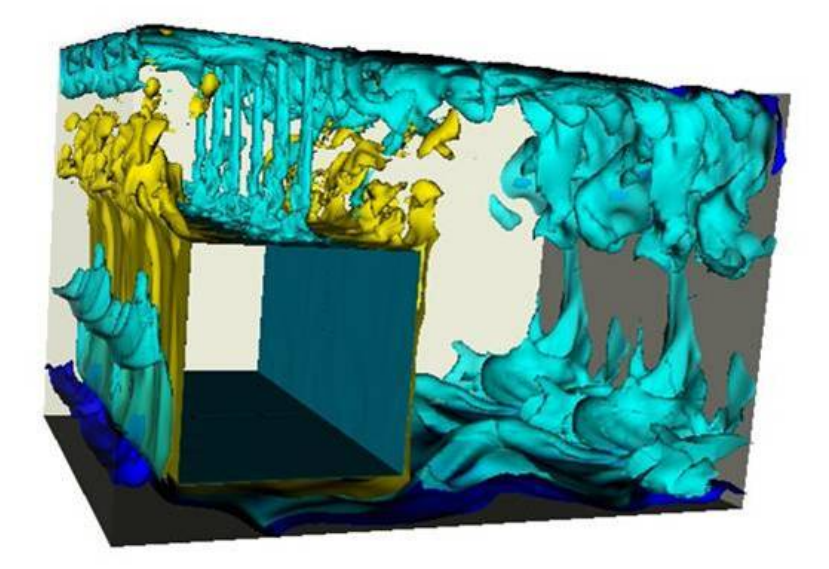

# Table des matières

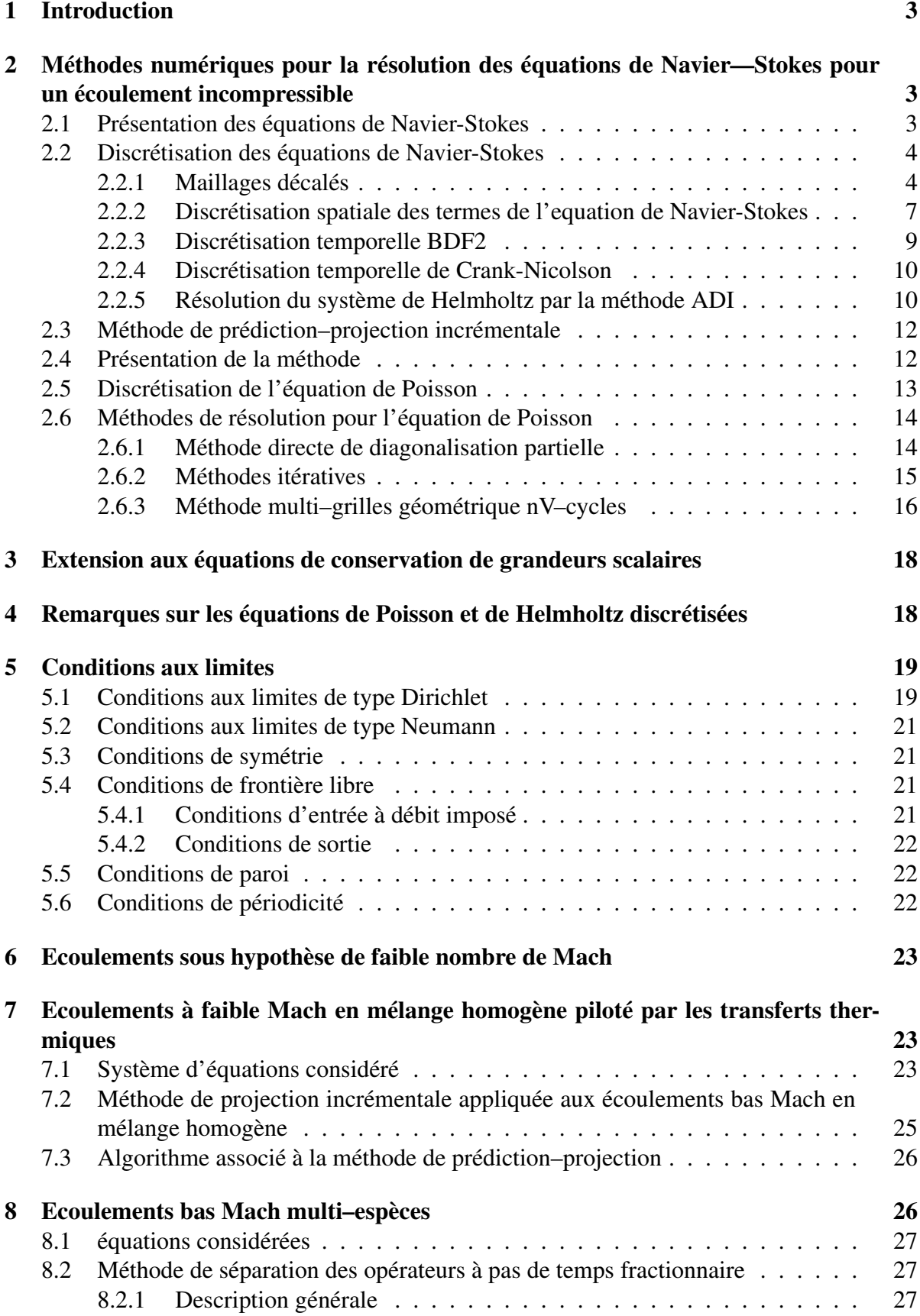

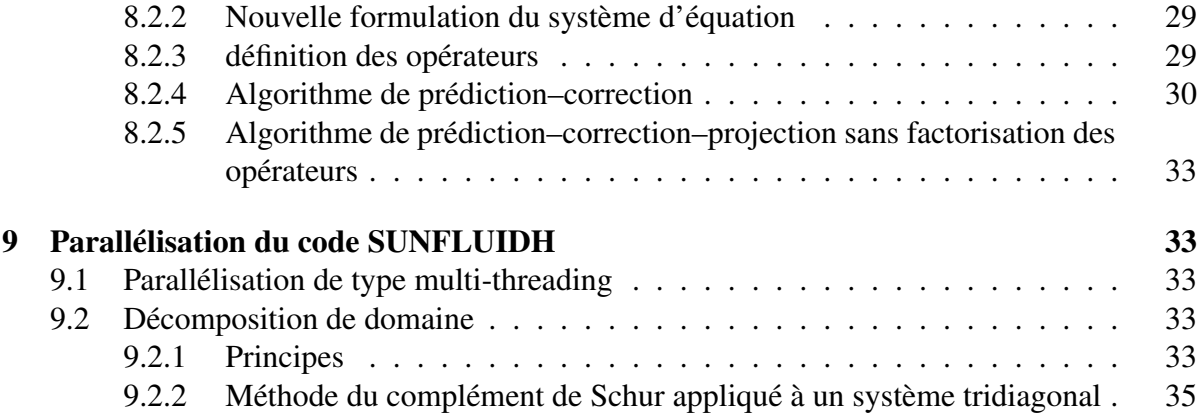

# 1 Introduction

L'objectif de ce document est de présenter les méthodes numériques utilisées dans le code SUNFLUIDH. Ce code a été développé en 2011 au LIMSI pour la simulation numérique des écoulements incompressibles et dilatables sous hypothèse de faible nombre de Mach. Il permet de traiter différents types d'écoulements (convection naturelle, régime forcé, . . . ) et offre la possibilité de définir une géométrie du milieu relativement complexe à l'aide de corps immergés de différentes formes. Le maillage étant de type cartésien, la seule restriction sur la géométrie réside dans le fait que les parois des corps immergés doivent être alignées avec le maillage. Le code possède également un jeu étendu de conditions aux limites permettant de définir un grand nombre de cas d'étude. Dans un souci de simplification, les méthodes numériques utilisées dans le code seront essentiellement présentées dans le cadre d'un écoulement incompressible bidimensionnel, où seule l'intégration numérique des équations de Navier– Stokes sera détaillée. Dans un premier temps, nous aborderons la notion de maillages décalés (de type MAC) utilisés pour la discrétisation des équations. Puis, nous présenterons les schémas de discrétisation spatiale et temporelle utilisés. Nous verrons comment l'hypothèse d'incompressibilité est imposée à l'aide de la méthode de prédiction–projection incrémentale. Un bref point sera fait sur les méthodes numériques utilisées pour intégrer les équations discrétisées. Puis, nous passerons en revue les différents types de conditions aux limites définis dans le code. Une extension de ces méthodes numériques aux écoulements faibles Mach sera abordée. Enfin, nous terminerons par quelques mots sur les méthodes de parallélisation développées au sein du code.

# 2 Méthodes numériques pour la résolution des équations de Navier—Stokes pour un écoulement incompressible

### 2.1 Présentation des équations de Navier-Stokes

Nous nous plaçons dans le contexte de la simulation des écoulements incompressibles sur un domaine borné Ω, limité par la frontière ∂Ω. Dans le cas d'un écoulement monophasique, isotherme, à propriétés physiques uniformes et constantes, l'écoulement est gouverné par le système d'équations suivant :

$$
\begin{cases}\n\frac{\partial \vec{V}}{\partial t} + (\vec{V} \cdot \nabla) \vec{V} = -\frac{1}{\rho_0} \nabla P + \nu \nabla^2 \vec{V} & \text{sur } \Omega \\
\nabla \cdot \vec{V} = 0 & \text{sur } \Omega \\
+ Conditions \quad \text{aux } limits & \text{sur } \partial \Omega\n\end{cases}
$$

 $\vec{V}$  et P étant les champs de vitesse et de pression, respectivement et  $\nu$  la viscosité cinématique du fluide.  $\rho_0$  désigne la masse volumique du fluide supposée uniforme et constante. Dans les sections suivantes, nous allons présenter les méthodes numériques adoptées pour discrétiser les équations de Navier–Stokes (*cf.* section 7.3) et pour garantir l'hypothèse d'incompressibilité du fluide (*cf.* section 2.3). Le traitement des conditions aux limites fera l'objet de la section 5.

### 2.2 Discrétisation des équations de Navier-Stokes

Les méthodes numériques présentées sont basées sur une approche volumes finis d'ordre deux en temps et en espace. La discrétisation spatiale des équations est réalisée sur maillages décalés en se basant sur les schémas numériques centrés. La discrétisation temporelle repose sur la méthode Euler retardé d'ordre 2 (ou Backward Differenciation Formula – BDF2) où Crank-Nicolson. Afin de renforcer la stabilité numérique en fonction du pas de temps, nous utilisons une méthode semi–implicite, où seuls les termes visqueux des équations de Navier– Stokes sont définis à l'instant  $t^{n+1}$ . Les termes convectifs sont seulement définis explicitement, à partir des champs des grandeurs connues aux instants précédents ( $t^n$  et  $t^{n-1}$ ). Cette approche permet d'accroître le pas de temps, la stabilité du schéma numérique étant principalement reliée à la condition CFL et non plus au critère de stabilité basé sur le Reynolds de maille, beaucoup plus sévère, induit par les termes visqueux dans un formalisme purement explicite. Le détail sur les méthodes de discrétisation est fournie dans les paragraphes suivants en se focalisant sur une configuration 2D, par souci de simplification des écritures.

#### 2.2.1 Maillages décalés

La représentation discrète des champs de vitesse et de pression est effectuée sur maillages décalés. Chaque grandeur (pression et composantes de vitesse) est définie sur son propre maillage et les maillages se trouvent décalés les uns par rapport aux autres d'une demi-maille suivant une direction particulière . Autrement dit, si on définit la pression P au centre de la maille, les composantes de vitesse  $U$  et  $V$  sont localisées au centre des interfaces de la maille (*cf.* figure 1).

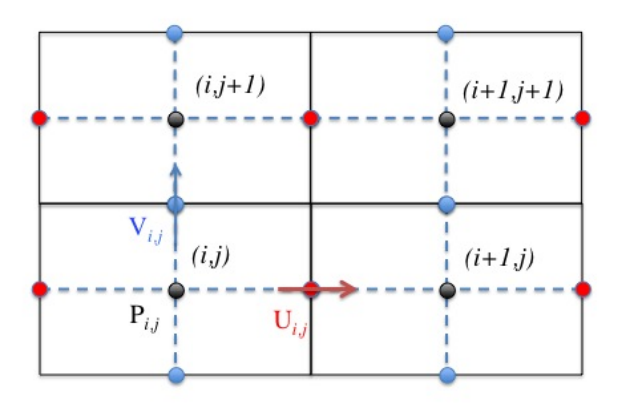

FIGURE 1 – Positions des composantes de vitesse  $U$  (rouge),  $V$  (bleu) et de la pression (noir) sur la grille de calcul.

Cette formulation présente l'énorme avantage d'assurer la concordance des opérateurs gradient, divergence et laplacien discrétisés à l'ordre 2 et de respecter ainsi les relations vectorielles qui les relient. Il en résulte intrinsèquement une meilleure stabilité numérique de la méthode de prédiction–projection par rapport à une discrétisation sur maillage colocatif (toutes les grandeurs sont définies aux mêmes points de discrétisations d'un maillage unique).

Il convient d'adopter une convention permettant de définir les différentes grandeurs sur une grille commune couvrant le domaine de calcul.

Considérons un domaine bidimensionnel rectangulaire  $D$ , de longueur  $L<sub>x</sub>$  et de hauteur  $L<sub>y</sub>$ . La position de chaque point du domaine est définie dans un repère cartésien orthonormé dont l'origine est placée dans le coin inférieur gauche par les coordonnées  $x, y$ . Dans un souci de simplification, le maillage est considéré cartésien, orthogonal et la discrétisation du domaine conduit à  $N_x \times N_y$  mailles suivant les deux directions. Le maillage associé à la pression P, également commun à l'ensemble des grandeurs scalaires, que l'on notera  $\mathcal{M}_c$ , admet les caractéristiques suivantes (*cf.* figure 2) :

- les coordonnées discrètes  $x_c(i)$  et  $y_c(j)$  définissent la position du centre de la maille  $\mathcal{M}_c(i, j)$ , où sont localisées les grandeurs scalaires. (Le maillage étant cartésien, x ne dépend que de  $i$  et  $y$  que de  $j$ )
- les coordonnées  $x_i(i)$ et  $y_i(j)$  définissent la position des interfaces supérieures de la maille  $(i, j)$  et serviront à repérer les composantes de vitesse. Les relations entre les coordonnées des interfaces et centrées sont :

$$
x_c(i) = \frac{x_i(i-1) + x_i(i)}{2}
$$

$$
y_c(j) = \frac{y_i(j-1) + y_i(j)}{2}
$$

– les dimensions de chaque maille  $\mathcal{M}_c(i, j)$  sont définies par :

$$
\Delta X c_i = x_i(i) - x_i(i-1)
$$
  

$$
\Delta Y c_j = y_i(j) - y_i(j-1)
$$

– Le volume de contrôle de la maille (la surface en  $2D$ ) est défini comme le produit des tailles de maille dans chacune des directions

$$
\Delta V c_{i,j} = \Delta X c_i \cdot \Delta Y c_j
$$

A partir des caractéristiques de  $\mathcal{M}_c$ , il est possible de définir les deux maillages décalés  $\mathcal{M}_u$  et  $\mathcal{M}_v$  associés aux composantes de vitesse U et V, respectivement. Les caractéristiques de chacune des grilles sont les suivantes (*cf.* figure 2) :

| Cordonnées de $U_{i,j}$                           | $(x_i(i), y_c(j))$                                    |
|---------------------------------------------------|-------------------------------------------------------|
| Dimensions de maille                              | $\Delta X u_i = x_c(i+1) - x_c(i)$                    |
| $\Delta Y u_j = y_i(j) - y_i(j-1) = \Delta Y c_j$ |                                                       |
| Volume de contrôle                                | $\Delta V u_{i,j} = \Delta X u_i \times \Delta Y u_j$ |

Cordonnées de 
$$
V_{i,j}
$$
 :  $(x_c(i), y_i(j))$ 

\nDimensions de maille : 
$$
\Delta X v_i = x_i(i+1) - x_i(i) = \Delta X c_i
$$

\nVolume de  $\Delta Y v_j = y_c(j+1) - y_c(j)$ 

\nVolume de  $\Delta V v_{i,j} = \Delta X v_i \cdot \Delta Y v_j$ 

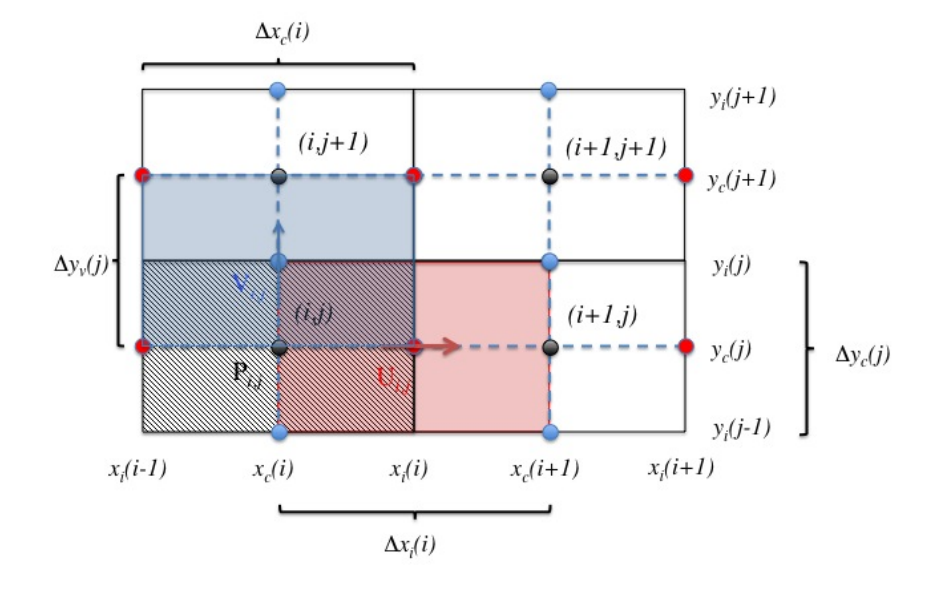

FIGURE 2 – Représentation complète des maillages décalés  $\mathcal{M}_c$ ,  $\mathcal{M}_u$  et  $\mathcal{M}_v$  : Positions des différents jeux de coordonnées, de la pression (noir) et des composantes de vitesse U (rouge) et V (bleu) ainsi que des volumes de controle associés.

Les mailles périphériques de la grille de calcul sont réservées à la gestion des conditions aux limites, on les nomme mailles fictives ou fantômes (ghost cells). Si on considère que les trois grilles de calcul ont les mêmes dimensions  $N_x \times N_y$  (pour des raisons pratiques de programmation liés à la taille des tableaux), alors les points discrets à l'intérieur du domaine de calcul sont :

> Pour $\mathcal{M}_c$  :  $[2, N_x - 1] \times [2, N_y - 1]$ Pour $\mathcal{M}_u$  :  $[2, N_x - 2] \times [2, N_y - 1]$ Pour $\mathcal{M}_v$  :  $[2, N_x - 1] \times [2, N_y - 2]$

On remarquera que les maillages décalés associés aux composantes de vitesse sont définies avec une maille de moins suivant la direction de la composante de vitesse concernée . Dans ce cas, les points associées aux conditions aux limites sont en coïncidence avec les bords du domaine de calcul. Sinon, ils se trouvent à l'extérieur du domaine de calcul et appartiennent aux mailles fictives (ghost cells) (*cf.* figure 3).

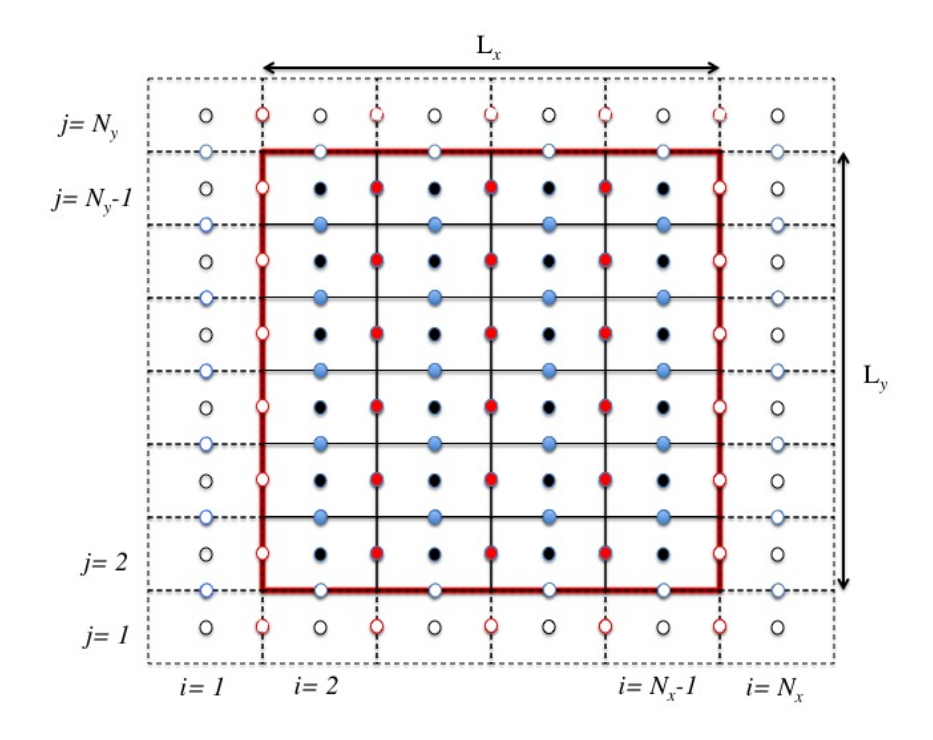

FIGURE 3 – Positions des composantes de vitesse et de la pression sur le maillage. Composante longitudinale de vitesse  $U$  (en rouge), composante normale de vitesse  $V$  (en bleu), pression (en noir). Nœuds à l'intérieur du domaine de calcul (cercles pleins), nœuds associés aux conditions aux limites (cercles vides).

#### 2.2.2 Discrétisation spatiale des termes de l'equation de Navier-Stokes

Considérons l'équation de Navier-Stokes pour les écoulement incompressible écrite sous la forme suivante :

$$
\frac{\partial \vec{V}}{\partial t} + \text{NL}(\vec{V}) = -\frac{1}{\rho_0}\nabla P + L(\vec{V})
$$

L est l'opérateur associé aux flux visqueux et NL celui se rapportant aux flux de convection. Nous présentons dans cette section la discrétisation de ces opérateurs pour les deux composantes de vitesse  $U$  et  $V$ . Dans le cas des flux de convection, deux variantes couramment utilisées sont présentées : la formulation conservative ( $NL = \nabla (t\vec{V}.\vec{V})$  et la formulation convective  $(NL = (\vec{V} \cdot \nabla) \vec{V})$ . Les propriétés physiques de l'écoulement sont supposées uniformes. La discrétisation est formulée à partir de schémas centrés du second ordre suivant une approche volumes finis, en se référant aux éléments de la métrique associés aux différents maillages décrits précédemment (les maillage étant supposés réguliers).

– Composantes GP du gradient de pression

Pour  $U$ 

$$
GP_{i,j} = \frac{1}{\rho_0} \frac{P(i+1,j) - P(i,j)}{\Delta X u_i}
$$

Pour V

$$
GP_{i,j} = \frac{1}{\rho_0} \frac{P(i, j + 1) - P(i, j)}{\Delta Y v_j}
$$

– Flux visqueux

 $L_{i,j} \;\; = \;\; \nu.(D.\phi_{i,j} + a_{x,p}.\phi_{i+1,j} + a_{x,m}.\phi_{i-1,j} + a_{y,p}.\phi_{i,j+1} + a_{y,m}.\phi_{i,j-1}) \quad ; \quad \phi = U, V$ Les indices p etm désignent respectivement les interfaces de maille supérieures et inférieures où sont calculés les flux pour chacune des directions  $x$  et  $y$ .  $D$  et  $a$  sont les coefficients diagonaux et extra-diagonaux résultant du calcul de bilan de flux.

$$
\text{Pour } U
$$
\n
$$
\begin{cases}\na_{x,p} = \frac{1}{(x_i(i+1) - x_i(i)) \cdot \Delta X u_i} \\
a_{x,m} = \frac{1}{(x_i(i) - x_i(i-1)) \cdot \Delta X u_i} \\
a_{y,p} = \frac{1}{(y_c(j+1) - y_c(j)) \cdot \Delta Y u_j} \\
a_{y,m} = \frac{1}{(y_c(j) - y_c(j-1)) \cdot \Delta Y u_j} \\
a_{x,p} = \frac{1}{(x_c(i+1) - x_c(i)) \cdot \Delta X u_i} \\
a_{x,m} = \frac{1}{(x_c(i) - x_c(i-1)) \cdot \Delta X u_i} \\
a_{y,p} = \frac{1}{(y_i(j+1) - y_i(j)) \cdot \Delta Y u_j} \\
a_{y,m} = \frac{1}{(y_i(j) - y_i(j-1)) \cdot \Delta Y u_j} \\
D = -(a_{x,p} + a_{x,m} + a_{y,p} + a_{y,m})\n\end{cases}
$$

– flux de convection en formulation conservative

$$
\begin{cases}\n\overline{U}_{i,j}^{,x} &= \frac{U_{i+1,j} + U_{i,j}}{2} \\
\overline{V}_{i,j}^{,x} &= \frac{V_{i+1,j} + V_{i,j}}{2} \\
\overline{U}_{i,j}^{,y} &= \frac{U_{i,j+1} + U_{i,j}}{2} \\
NL_{i,j} &= \frac{\overline{U}_{i,j}^{,x} \cdot \overline{U}_{i,j}^{,x} - \overline{U}_{i-1,j}^{,x} \cdot \overline{U}_{i-1,j}^{,x}}{\Delta X u_i} + \frac{\overline{U}_{i,j}^{,y} \cdot \overline{V}_{i,j}^{,x} - \overline{U}_{i,j-1}^{,y} \cdot \overline{V}_{i,j-1}^{,x}}{\Delta Y u_j}\n\end{cases}
$$

$$
\begin{cases}\n\overline{V}_{i,j}^{,x} &= \frac{V_{i+1,j} + V_{i,j}}{2} \\
\overline{U}_{i,j}^{,y} &= \frac{U_{i,j+1} + U_{i,j}}{2} \\
\overline{V}_{i,j}^{,y} &= \frac{V_{i,j+1} + V_{i,j}}{2} \\
NL_{i,j} &= \frac{\overline{U}_{i,j}^{,y} \cdot \overline{V}_{i,j}^{,x} - \overline{U}_{i-1,j}^{,y} \cdot \overline{V}_{i-1,j}^{,x}}{\Delta X v_i} + \frac{\overline{V}_{i,j}^{,y} \cdot \overline{V}_{i,j}^{,y} - \overline{V}_{i,j-1}^{,y} \cdot \overline{V}_{i,j-1}^{,y}}{\Delta Y v_j}\n\end{cases}
$$

– flux de convection en formulation convective

Four 
$$
U
$$

\n
$$
\begin{cases}\n\overline{V}_{i,j}^{x} = \frac{V_{i+1,j} + V_{i,j}}{2} \\
\frac{V_{i,j}}{2} = \frac{1}{2} U_{i,j} \left( \frac{U_{i+1,j} - U_{i,j}}{\Delta X c_{i+1}} + \frac{U_{i,j} - U_{i-1,j}}{\Delta X c_{i}} \right) \\
+ \frac{1}{2} \left( \overline{V}_{i,j}^{x} \frac{U_{i,j+1} - U_{i,j}}{\Delta Y v_{j}} + \overline{V}_{i,j-1}^{x} \frac{U_{i,j} - U_{i,j-1}}{\Delta Y v_{j-1}} \right)\n\end{cases}
$$
\nFour  $V$ 

\n
$$
\begin{cases}\n\overline{U}_{i,j}^{y} = \frac{U_{i,j+1} + U_{i,j}}{2} \\
\frac{V_{i,j} - V_{i,j}}{\Delta X u_{i}} = \frac{1}{2} \left( \overline{U}_{i,j}^{y} \frac{V_{i+1,j} - V_{i,j}}{\Delta X u_{i}} + \overline{U}_{i-1,j}^{y} \frac{V_{i,j} - V_{i-1,j}}{\Delta X u_{i-1}} \right) \\
+ \frac{1}{2} V_{i,j} \left( \frac{V_{i,j+1} - V_{i,j}}{\Delta Y c_{j+1}} + \frac{V_{i,j} - V_{i,j-1}}{\Delta Y c_{j}} \right)\n\end{cases}
$$

#### 2.2.3 Discrétisation temporelle BDF2

Le premier schéma proposé est une méthode d'Euler retardé d'ordre deux (ou Backward Differenciation Formula – BDF2). Si on suppose le pas de temps d'intégration numérique  $\Delta t$ constant, ce schéma s'écrit de la façon suivante :

$$
(\frac{\partial \mathbf{V}}{\partial t})^{n+1} = \frac{3\mathbf{V}^{n+1} - 4\mathbf{V}^n + \mathbf{V}^{n-1}}{2\Delta t} + O(\Delta t^2)
$$

V définit l'une ou l'autre des composantes de vitesse  $(U, V)$ . L'exposant n indique l'état du champ de vitesse à l'instant  $t_n$ . Afin de relaxer la contrainte de stabilité numérique sur le pas de temps, nous utilisons une version semi–implicite des équations de Navier–Stokes, c'est à dire que seuls les termes visqueux sont définis à l'instant  $t_{n+1}$ . Le bilan des flux convectifs NL est estimé à l'instant  $t_{n+1}$  par extrapolation linéaire des flux calculés aux instants  $t_n$  et  $t_{n-1}$ comme suit :

$$
NL^{n+1} = 2NL^n - NL^{n-1}
$$

La composante adéquate du gradient de pression GP est définie explicitement pour des raisons liées à la méthode de prédiction–projection que nous présenterons plus tard. Nous obtenons alors la formulation semi–discrète suivante :

$$
\frac{3\mathbf{V}^{n+1} - 4\mathbf{V}^n + \mathbf{V}^{n-1}}{2\Delta t} + NL^{n+1} = -GP^n + \nu \nabla^2 \mathbf{V}^{n+1}
$$

Ce qui nous conduit à la résolution d'une équation de type Helmholtz pour chacune des composantes de vitesse :

$$
\left(1 - \frac{2\nu\Delta t}{3}\nabla^2\right)V^{n+1} = S_V
$$

avec

$$
S_V = \frac{4\mathbf{V}^n - \mathbf{V}^{n-1}}{3} - (GP^n + NL^{n+1}) \cdot \frac{2\Delta t}{3}
$$

#### 2.2.4 Discrétisation temporelle de Crank-Nicolson

L'approche de Crank–Nicolson consiste à estimer les flux et éventuels termes sources des équations de Navier–Stokes au temps  $t_{n+\frac{1}{2}}$ . En reprenant le système de notation défini dans la ection précédente et si on suppose le pas de temps d'intégration numérique  $\Delta t$  constant, ce schéma s'écrit de la façon suivante :

$$
(\frac{\partial {\bf V}}{\partial t})^{n+1} = \frac{{\bf V}^{n+1} - {\bf V}^n}{\Delta t} + O(\Delta t^2)
$$

Le bilan des flux convectifs NL est estimé à l'instant  $t_{n+\frac{1}{2}}$  par extrapolation linéaire des flux calculés aux instants  $t_n$  et  $t_{n-1}$  par la formulation suivante:

$$
NL^{n+\frac{1}{2}} = \frac{3}{2}NL^n - \frac{1}{2}NL^{n-1}
$$

Comme précédemment, la composante adéquate du gradient de pression GP est définie explicitement pour des raisons liées à la méthode de prédiction–projection que nous présenterons plus tard. Nous obtenons alors la formulation semi–discrète suivante, en tenant compte de la semi–implicitation des équations de Navier–Stoke appliquée aux termes visqueux :

$$
\frac{\mathbf{V}^{n+1}-\mathbf{V}^n}{\Delta t} + NL^{n+\frac{1}{2}=-GP^n+\nu\frac{1}{2}} \left(\nabla \cdot^2 \mathbf{V}^n + \nabla \cdot^2 \mathbf{V}^{n+1}\right)
$$

Ce qui nous conduit à la résolution d'une équation de type Helmholtz pour chacune des composantes de vitesse :

$$
\left(1 - \frac{\nu \Delta t}{2} \nabla^2\right) V^{n+1} = S_V
$$

avec

$$
S_V = \mathbf{V}^n - \left( GP^n + NL^{n + \frac{1}{2}} + \nu \frac{1}{2} \nabla^2 \mathbf{V}^n \right) \cdot \Delta t
$$

#### 2.2.5 Résolution du système de Helmholtz par la méthode ADI

Ce système peut être résolu à l'aide d'une approche directe, comme la méthode ADI (Alterning Direction Implicit method). La discrétisation spatiale des équations de Navier–Stokes étant à l'ordre 2, l'opérateur de Helmholtz à la particularité d'être tridiagonal par bande ( tridiagonal en 1D, pentadiagonal en 2D, heptadiagonal en 3D) et à diagonale dominante. Il est alors possible d'approcher cet opérateur par une factorisation des opérateurs tridiagonaux 1D associés à chacune des directions du problème. En 2D. On obtient :

$$
\left(\mathbb{1} - \alpha \cdot \nu \Delta t \nabla^2\right) \approx \left(\mathbb{1} - \alpha \cdot \nu \Delta t \nabla_x^2\right) \left(\mathbb{1} - \alpha \nu \Delta t \nabla_y^2\right)
$$
  
avec  $\alpha = \begin{cases} \frac{2}{3} & \text{BDF2} \\ \frac{1}{2} & \text{Crank-Nicolson} \end{cases}$ 

Toutefois, pour conserver l'ordre 2 en temps, il convient de légèrement modifier la discrétisation des équations de Navier-Stokes de manière à ce que l'inconnue du système de Helmholtz ne soient plus le champ  $V^{n+1}$  mais son incrément temporel  $\Delta V = V^{n+1} - V^n$ . Pour faire apparaître cet incrément, il suffit simplement d'ajouter et soustraire aux équations de Navier-Stokes discrétisées la contribution explicite des flux visqueux. Pour le schéma BDF2, on obtient :

$$
\frac{3\mathbf{V}^{n+1} - 4\mathbf{V}^n + \mathbf{V}^{n-1}}{2\Delta t} = -GP^n + \nu \nabla^2 \mathbf{V}^{n+1} - NL^{n+1}
$$
  
=  $-GP^n + \nu \nabla^2 \mathbf{V}^{n+1} - \nu \nabla^2 \mathbf{V}^n + \nu \nabla^2 \mathbf{V}^n - NL^{n+1}$   
=  $-GP^n + \nu \nabla^2 (\mathbf{V}^{n+1} - \mathbf{V}^n) + \nu \nabla^2 \mathbf{V}^n - NL^{n+1}$ 

On peut alors reformuler le système de Helmholtz initial suivant la forme incrémentale

$$
\left(1 - \frac{2\nu\Delta t}{3}\nabla^2\right)\Delta V^{n+1} = S_V
$$

avec

$$
S_V = \frac{\mathbf{V}^n - \mathbf{V}^{n-1}}{3} - (GP^n + NL^{n+1} + \nu - \nabla^2 \mathbf{V}^n) \cdot \frac{2\Delta t}{3}
$$

Pour le schéma de Crank-Nicolson, la forme incrémentale donne :

$$
\left(1 - \frac{\nu \Delta t}{2} \nabla^2\right) \Delta V^{n+1} = S_V
$$

avec

$$
S_V = -\left(GP^n + NL^{n+\frac{1}{2}} - \nu \frac{1}{2}\nabla^2 \mathbf{V}^n\right) \cdot \Delta t
$$

Comme nous l'avons déjà précisé, la résolution de ce système bidimensionnel par la méthode ADI revient à approcher l'opérateur de Helmholtz par factorisation de deux opérateurs monodimensionnels

$$
\left(\mathbb{1} - \alpha\nu\Delta t \nabla_x^2\right)\left(\mathbb{1} - \alpha\nu\Delta t \nabla_y^2\right)\Delta V^{n+1} = S_V
$$

Ce qui permet de substituer la résolution du système initial par la résolution successive de deux systèmes mono-dimensionnels

$$
\begin{cases}\n(\mathbb{1} - \alpha \nu \Delta t \nabla_x^2) \Delta V^* = S_V \\
(\mathbb{1} - \alpha \nu \Delta t \nabla_y^2) \Delta V^{n+1} = \Delta V^*\n\end{cases}
$$

La discrétisation spatiale de l'opérateur laplacien étant réalisée au second ordre, les systèmes sont tridiagonaux à diagonale dominante et peuvent être résolus de manière très efficace à l'aide de l'algorithme de Thomas. Dans le cas d'une configuration géométrique tridimensionnelle, la méthode est identique si ce n'est qu'il y a trois système à résoudre au lieu de deux.

#### 2.3 Méthode de prédiction–projection incrémentale

## 2.4 Présentation de la méthode

Après avoir présenté la façon de calculer l'avancement temporel du champ de vitesse, nous allons voir comment satisfaire la contrainte à divergence nulle sur le champ de vitesse. En fait, cette méthode nous permet à la fois de calculer la mise à jour du champ de pression  $P^{n+1}$  et de satisfaire la contrainte  $\nabla$ .  $V^{n+1} = 0$ . Elle repose sur le théorème de Hodge–Helmholtz.

Soit un champ vectoriel  $\overrightarrow{V}^*$  de classe  $C^1(\Omega,\mathbb{R}^3)$  ou  $\Omega$  est soit un domaine compact et connexe <sup>1</sup> de frontière  $\partial\Omega$  supposée régulière (ou régulière par morceaux), soit  $\mathbb{R}^3$ ) lui-même. Alors  $\exists \vec{A} \in \Omega$  et  $\exists \psi \in \Omega$  tel que :

$$
\overrightarrow{V}^* = \nabla \times \vec{A} + \nabla \psi
$$

Si un champ vectoriel  $\vec{V}$  est solénoïdal ( $\nabla$ ,  $\vec{V} = 0$ ), alors  $\vec{V}$  dérive d'un potentiel vecteur, c'est à dire que :

$$
\vec{V} = \nabla \times \vec{A}
$$

Appelons  $V^*$  le champ de vitesse obtenu à  $t_{n+1}$  à partir de l'intégration des équations de Navier–Stokes suivant la méthode décrite précédemment (*cf.* section 7.3) . Ce champ n'est pas à divergence nulle, mais à partir de la décomposition de Hodge–Helmholtz, il est possible de définir le champ de vitesse solénoïdal  $V^{n+1}$  que l'on souhaite obtenir comme

$$
\mathbf{V}^{n+1} = \mathbf{V}^* - \nabla \psi
$$

Il reste alors à formuler une équation pour calculer  $\psi$ . Pour cela, on reprend les équations de Navier–Stokes utilisées pour calculer V<sup>∗</sup> , avec le schéma BDF2 par exemple, où le gradient de pression est défini de manière explicite (en  $t_n$ ) et on considère  $V^{n+1}$  solution de la même équation à la différence près que le gradient de pression est défini à l'instant  $t_{n+1}$ . Les autres termes étant de nature explicite (rappelons que  $NL^{n+1}$  est une estimation résultant d'une extrapolation linéaire), ils demeurent inchangés. On considère ici la discrétisation

$$
\frac{3\mathbf{V}^{*} - 4\mathbf{V}^{n} + \mathbf{V}^{n-1}}{2\Delta t} + NL^{n+1} = -\frac{1}{\rho_0}\nabla P^{n} + \nu \nabla^2 \mathbf{V}^{*}
$$

$$
\frac{3\mathbf{V}^{n+1} - 4\mathbf{V}^{n} + \mathbf{V}^{n-1}}{2\Delta t} + NL^{n+1} = -\frac{1}{\rho_0}\nabla P^{n+1} + \nu \nabla^2 \mathbf{V}^{n+1}
$$

En soustrayant la première équation à la seconde, en appliquant l'opérateur divergence au résultat et en considérant que  $\nabla$ .  $V^{n+1} = 0$ , on obtient l'équation de Poisson suivante<sup>2</sup> :

$$
\nabla^2 \phi = \rho_0 \frac{3 \nabla \cdot \mathbf{V}^*}{2 \Delta t}
$$
  
avec  $\phi = (P^{n+1} - P^n) + \nu \nabla \cdot \mathbf{V}^*$ 

<sup>1.</sup> Cette hypothèse n'est pas essentielle puisque le théorème peut s'appliquer séparément sur chaque partie connexe

<sup>2.</sup> En prenant la forme incrémentale des équations de Navier–Stokes discrétisées, nous aurions obtenu le même résultat.

La résolution de l'équation de Poisson avec les conditions aux limites appropriées permet simultanément la mise à jour du champ de pression et du champ de vitesse à divergence nulle à l'aide des relations suivantes :

$$
P^{n+1} = P^n + \phi - \nu \nabla. \mathbf{V}^*
$$

$$
\mathbf{V}^{n+1} = \mathbf{V}^* - \frac{2\Delta t}{3\rho_0} \nabla \phi
$$

On remarque que  $\phi$  n'est autre qu'un champ scalaire identique à  $\psi$  à un coefficient près.

Dans le cadre du schéma de Crank-Nicolson, on obtient des expressions analogues qui diffèrent par les coefficients associées au schéma temporel :

$$
P^{n+1} = P^n + \phi - \nu \frac{1}{2} \nabla \cdot \mathbf{V}^*
$$

$$
\mathbf{V}^{n+1} = \mathbf{V}^* - \frac{\Delta t}{\rho_0} \nabla \phi
$$

Dans la pratique, notamment lorsque la viscosité cinématique du fluide n'est pas uniforme (à cause d'une dépendance en température par exemple), on a tendance à négliger le terme associé aux effets visqueux pour la mise à jour de la pression, ce terme prenant une forme beaucoup plus complexe alors qu'il est en fait d'autant plus négligeable que le nombre de Reynolds est élevé. En résumé, l'avancement temporel des champs de vitesse et de pression s'effectue en deux étapes :

- L'étape de prédiction où les équations de Navier–Stokes sont résolues suivant les méthodes décrites section 7.3 pour estimer le nouveau champ de vitesse, mais où l'hypothèse d'incompressibilité n'est pas satisfaite.
- La résolution d'une équation de Poisson pour obtenir un champ scalaire qui correspond à l'incrément temporel de la pression et dont le gradient permet de corriger le champ de vitesse de manière à satisfaire la contrainte à divergence nulle. C'est l'étape de projection.

Pour plus de détails sur les méthodes de projection, le lecteur pourra se référer à [1], [2], [3],[4].

## 2.5 Discrétisation de l'équation de Poisson

Le champ discret de  $\phi$ , à l'instar de la pression, est défini sur le maillage  $\mathcal{M}_c$ . En configuration 2D, la discrétisation de l'opérateur laplacien est formulée de la façon suivante :

$$
L_{i,j} = (D.\phi_{i,j} + a_{x,p}.\phi_{i+1,j} + a_{x,m}.\phi_{i-1,j} + a_{y,p}.\phi_{i,j+1} + a_{y,m}.\phi_{i,j-1})
$$
  

$$
\begin{cases} a_{x,p} = \frac{1}{(x_c(i+1) - x_c(i)) \cdot \Delta X c_i} \\ a_{x,m} = \frac{1}{(x_c(i) - x_c(i-1)) \cdot \Delta X c_i} \\ a_{y,p} = \frac{1}{(y_c(j+1) - y_c(j)) \cdot \Delta Y c_j} \\ a_{y,m} = \frac{1}{(y_c(j) - y_c(j-1)) \cdot \Delta Y c_j} \end{cases}
$$

 $D = -(a_{x,p} + a_{x,m} + a_{y,p} + a_{y,m})$ 

La divergence du champ de vitesse  $V^*$  est définie au centre des mailles  $\mathcal{M}_c(i, j)$  comme:

$$
\nabla. (\mathbf{V}^*)_{i,j} = \frac{U_{i,j} - U_{i-1,j}}{\Delta X c_i} + \frac{V_{i,j} - V_{i,j-1}}{\Delta Y c_j}
$$

La résolution du système  $L \cdot \phi = \rho_0 \frac{3 \cdot div(\mathbf{V}^*)}{2\Delta t}$  $\frac{w(\mathbf{V})}{2\Delta t}$  peut être réalisée à l'aide de différentes méthodes qu'elles soient itératives où directes. Nous présentons dans la section suivante les méthodes d'intégration utilisées dans le code SUNFLUIDH.

### 2.6 Méthodes de résolution pour l'équation de Poisson

#### 2.6.1 Méthode directe de diagonalisation partielle

Cette méthode présente l'avantage d'être plus rapide que les méthodes itératives mais ne peuvent être utilisées que dans le cadre de problèmes séparables, c'est à dire quand les les composantes de l'opérateur laplacien discret associées à une direction sont indépendantes des autres directions. Si on appelle  $N_d$  la dimension du problème à résoudre, le principe consiste à diagonaliser les composantes du laplacien associées à  $N_d - 1$  directions. Comme l'opérateur laplacien L est discrétisé à l'aide d'un schéma centré du second ordre, la diagonalisation partielle de L permet de construire un opérateur tridiagonale, à diagonale dominante (de type Helmholtz). La résolution du système peut alors facilement être réalisée à l'aide de l'algorithme de Thomas.

Soient L l'opérateur laplacien,  $L_i$  les composantes directionnelles du laplacien et S le terme source du système. En supposant un problème 2D, nous avons donc :

$$
L \cdot \phi = (L_x + L_y) \cdot \phi = S
$$

Soientt  $\Lambda_x$  la matrice diagonale de valeurs propre,  $P_x$  et  $P_x^{-1}$  les matrices des vecteurs propres à droite et à gauche de  $L<sub>x</sub>$  telles que :

$$
\Lambda_x = P_x^{-1} L_x P_x
$$

Nous obtenons alors, en tenant compte de l'indépendance directionnelle de  $L_x$  et  $L_y$ :

$$
(L_x + L_y) \cdot \phi = S
$$
  
\n
$$
\Leftrightarrow P_x^{-1} (L_x + L_y) \cdot \phi = P_x^{-1} S
$$
  
\n
$$
\Leftrightarrow P_x^{-1} (L_x + L_y) P_x P_x^{-1} \cdot \phi = P_x^{-1} S
$$
  
\n
$$
\Leftrightarrow (P_x^{-1} L_x P_x + L_y) P_x^{-1} \cdot \phi = P_x^{-1} S
$$
  
\n
$$
\Leftrightarrow (\Lambda_x + L_y) P_x^{-1} \cdot \phi = P_x^{-1} S
$$
  
\n
$$
\Leftrightarrow H \cdot \phi^* = S^*
$$
\n(1)

L'opérateur L étant à coefficients constants, il en va de même pour H qui est calculé une fois pour toute au cours la procédure d'initialisation de la simulation numérique. L'application de cette méthode se déroule en trois étapes :

1. Le terme source S est projeté dans l'espace défini par les vecteurs propres de  $L_x$ :

$$
S^* = P_x^{-1}S
$$

2. on résout le système tridiagonal résultant de la diagonalisation partielle à l'aide de l'algorithme de Thomas :

$$
H \cdot \phi^* = S^*
$$

3. On redéfini la solution obtenue dans l'espace physique par projection inverse :

$$
\phi = P_x \phi^*
$$

La même approche peut être adoptée dans le cadre d'un problème tridimensionnel.

Précisons que lorsque les conditions aux limites de l'équation de Poisson sont de type Neumann,il apparaît une valeur propre nulle qui introduit une singularité dans le système (1). Cette singularité provient du fait que la solution $\phi^*$  est définie à une constante près. Le problème est contourné en modifiant le système par l'introduction d'une condition de type Dirichlet. Cela conduit à une correction du système algébrique(1) sur la ligne correspondant à  $\lambda_x = 0$ , de manière à fixer une valeur de référence correspondant à la constante de la solution de  $\phi^*$ .

#### 2.6.2 Méthodes itératives

Afin de réaliser des simulations où le problème n'est pas séparable (présence de corps immergés, conditions aux limites inhomogènes sur un plan, . . . ), l'équation de Poisson peut être résolue à l'aide de méthodes itératives.

Soit  $L_{ij}$  les éléments de la matrice L de taille  $N \times N$  (où N représente le nombre de degrés de liberté du problème), k la k<sup>ème</sup> itération réalisée pour obtenir la solution approchée  $\phi^k$  telle que  $L\phi^k = S + r^k$ ,  $r^k$  étant le résidu du système à la kème itération.

Trois types de méthodes sont disponibles :

– Jacobi

$$
\phi_i^{k+1} = \frac{1}{L_{ii}} \left( S_i - \sum_{j=1}^{j=N} L_{ij} \phi_j^k \right)
$$

Cette méthode purement explicite présente l'avantage de ne pas présenter de dépendance, ce qui accoît les performances de calcul sur le plan informatique. Toutefois, elle est présente un degré de stabilité limitée et un taux de convergence relativement faible.

– Gauss–Seidel

$$
\phi_i^{k+1} = \frac{1}{L_{ii}} \left( S_i - \sum_{j=1}^{j=i-1} L_{ij} \phi_j^{k+1} - \sum_{j=i}^{j=N} L_{ij} \phi_j^k \right)
$$

Cette méthode à caractère implicite est plus stable et accroît le taux de convergence du système.

– SOR (Successive Over Relaxed)

$$
\phi_i^{k+1} = \omega \frac{1}{L_{ii}} \left( S_i - \sum_{j=1}^{j=i-1} L_{ij} \phi_j^{k+1} - \sum_{j=i}^{j=N} L_{ij} \phi_j^k \right) + (1 - \omega) \phi_i^k
$$

 $\omega$  étant le paramètre de relaxation dont la valeur est choisie telle que  $1 \geq \omega < 2$ . Plus la valeur de  $\omega$  est grande et plus le système est susceptible de converger rapidement, ce qui minimise le nombre d'itération, mais plus le risque que la solution diverge est importante. C'est l'histoire du beurre et de l'argent du beurre  $\dots$ Notons que pour  $\omega = 1$ on retrouve la méthode de Gauss–Seidel.

Le principe d'application de ces méthodes est relativement simple. En partant d'une condition initiale  $\phi^0$  arbitraire, on itère la relation associée à la méthode choisie autant de fois que nécessaire (sous condition de convergence de la solution bien sûr) afin d'obtenir une solution approchée  $\phi^k$  satisfaisante. Elle peut être définie par une condition sur la norme  $L_2$  du résidu de type  $|r^k|_{L_2}<\epsilon_0$ .

#### 2.6.3 Méthode multi–grilles géométrique nV–cycles

La résolution d'une équation de Poisson à l'aide des méthodes itératives ci-dessus n'est pas toujours très efficace car d'une part, le rayon spectrale de la matrice est très large, et d'autre part, le taux de convergence associé aux grandes échelles spatiales est beaucoup plus lent que pour les petites, ce qui nuit à la convergence globale de la solution recherchée. Afin d'optimiser le taux de convergence des méthodes itératives, on peut les coupler à une méthode multi– grilles. Le principe de la méthode est d'évaluer les erreurs commises sur la solution approchée, qui sont essentiellement imputables au faible taux de convergence des modes grandes échelles. Pour cela, ces erreurs sont calculées de manière récursive sur des grilles de discrétisation de plus en plus grossières afin d'accroître le taux de convergence de la solution recherchée (les modes grandes échelles sur une grille fine deviennent des modes de plus petites échelles sur des grilles plus grossières, ce qui augmente leur taux de convergence). De ce fait, le couplage d'une méthode multi–grilles à la méthode itérative choisie permet d'obtenir une solution approchée d'une précision équivalente tout en limitant considérablement le nombre d'itérations à effectuer.

Nous avons choisi d'utiliser un formalisme classique reposant sur les méthodes multi– grilles géométriques, dont seul le principe de base est présenté dans sa plus simple expression. La théorie de la méthode n'est pas abordée, de même que ces variantes multiples et variées. Pour plus de détails, le lecteur pourra se référer à [5].

D'un point de vue pratique, le principe de base de la méthode multi–grilles est le suivant :

1. On définit  $N_q$  niveaux de grilles de calcul telles que la grille de plus fine résolution  $(n_q = 1)$  corresponde à la grille de calcul principale  $\mathcal{M}_c$ . Les grilles supérieures  $(n_q > 1)$ sont définies de manière à ce que l'échelle de résolution spatiale soit divisée par deux entre deux niveaux successifs. Supposons que la grille de calcul principale soit composée de N mailles dans chaque direction (sans compter les mailles fictives *cf.* 2.2.1), alors le nombre de mailles par direction,  $N_{(n_g)}$ , relatif à chaque niveau de grille est donné par la relation :

$$
N_{(n_g)} = \frac{N}{2^{n_g - 1}}
$$

Notons que le choix du nombre de mailles dans chaque direction sur la grille principale  $(n_g = 1)$  est conditionnée par cette relation. Il doit être pair et choisi de tel sorte que les valeurs  $N_{(n_g)}$  soient également paires au mins sur les  $n_g - 1$ <sup>ème</sup> niveaux de grille. On note  $L_{(n_g)}$  l'opérateur discrétisé sur chaque niveau de grille  $n_g$  et  $S_{(n_g)}$  le terme source associé.

2. Ensuite, sur la grille  $n_q = 1$ , on résoud le système

$$
L_{(1)}\phi_{(1)} = S_{(1)}
$$

On estime une solution approchée  $\phi_{(1)}$  avec l'une des méthodes itératives proposées (*cf.*) section 2.6.2) .

- 3. Pour chaque niveau de grille  $n_g > 1$ , on applique les étapes suivantes :
	- On calcule le résidu associé à la résolution du système sur le niveau grille  $n_q 1$ :

$$
r_{(n_g-1)} = S_{(n_g-1)} - L_{(n_g-1)}\phi_{(n_g-1)}
$$

• On effectue une opération de restriction, c'est à dire que l'on évalue sur la grille  $n_q$  le résidu calculé sur la grille  $n_g - 1$ . Soit  $R_{n_g - 1 \to n_g}$  l'opérateur de restriction appliqué à  $r_{(n_a-1)}$ , on obtient :

$$
r_{(n_g)}^{(n_g-1)} = R_{n_g-1 \to n_g} r_{(n_g-1)}
$$

• enfin, On résout le système :

$$
L_{(n_g)}\phi_{(n_g)} = r_{(n_g)}^{(n_g - 1)}
$$

A la fin de cette procédure, que nous nommerons "procédure de descente", nous avons déterminer sur chaque niveau de grille, de la plus fine à la plus grosssière, une solution  $\phi_{(n_g)}$ . Chacune de ces solutions définie sur la grille  $n<sub>g</sub>$  représente une estimation de l'erreur commise sur le niveau de grille inférieur  $n_q - 1$ . Il convient alors de reconstruire la solution sur la grille la plus fine à partir de l'évaluation de ces différents niveaux d'erreur. C'est ce que nous appelerns "la procédure de remontée" de la grille la plus grossière vers la grille la plus fine. Cette procédure est composée des étapes suivantes, sur chaque niveau de grille  $1 \ge n_g$  <  $N_g - 1$ , en partant de la grille la plus grossière :

1. On reporte l'erreur estimée sur la grille  $n_q + 1$  sur la grille plus fine  $n_q$ , c'est l'opération de prolongation. Soit  $P_{n_q+1\rightarrow n_q}$  l'opérateur de prolongation appliqué à  $\phi_{(n_q+1)}$ , on obtient :

$$
c_{(n_g)}^{(n_g+1)} = P_{n_g+1 \to n_g} \phi_{(n_g+1)}
$$

- 2. Sur la grille  $n_g$ , on ajoute à la solution estimée au cours de la procédure de descente la correction issue de l'opération de prolongation :  $\phi_{(n_g)} = \phi_{(n_g)} + c_{(n_g)}^{(n_g+1)}$  $\left(n_g\right)$
- 3. Afin d'éliminer les erreurs introduites par l'opération de prolongation, qui sont généralement composées de modes à petites échelles (donc à taux de convergnece rapide), on effectue quelques itérations supplémentaires à l'aide la méthode itérative choisie sur le système :

$$
L_{(n_g)}\phi_{(n_g)} = r_{(n_g)}^{(n_g - 1)}
$$

Les procédures de descente et de remontée telles qu'elles ont été définies constituent un cycle de la méthode multi–grilles appelée "V–cycle". Lorsque la procédure de remontée est achevée, la précision de la solution obtenue  $\phi(1)$  est estimée à l'aide du critère de convergence fixée sur la norme  $L-2$  du résidu. Si le critère  $|r^k|_{L_2} < \epsilon_0$  n'est pas satisfait, on recommence un nouveau "V–cycle" en prenant  $\phi(1)$  comme condition initiale.

Les opérateurs de restriction et de prolongation sont généralement associés à des méthodes d'interpolation d'ordre  $r$  et  $p$ , respectivement. D'une manière générale, la théorie montre que, rigoureusement, le choix des méthodes d'interpolation et leur ordre n'est pas anodin et doit respecter certaines règles, comme le fait que  $r + p \geq 2$  par exemple. Cependant, dans notre cadre d'application, nous avons défini les opérateurs de la façon la plus simple qui soit :

- $r = r = 1$  pour l'opérateur de restriction, ce qui correspond à une interpolation linéaire.
- $-p = 0$  pour l'opérateur de prolongation, ce qui implique un report direct de l'erreur calculée sur la grille la plus grossière vers la grille la plus fine.

Ce choix permet de grandement simplifier les procédures de calcul et apporte un gain substanciel en terme de temps de calcul. Toutefois, il a le mérite de fonctionner dans le cas particulier où l'opérateur discret constituant le système à intégrer est un laplacien qui possède des propriétés intrinsèques de lissage. Dans ce cas, les erreurs associées aux opérations de restriction et de prolongation, qui relèvent généralement du domaine de la petite échelle par rapport aux grilles de calcul définies, sont rapidement éliminées lors de l'intégration du système à l'aide d'une procédure itérative.

Sur chaque niveau de grille, la méthode itérative est appliquée avec un nombre d'itérations fixé a priori.

# 3 Extension aux équations de conservation de grandeurs scalaires

Toute grandeur scalaire  $\Psi$  est définie sur le même maillage  $\mathcal{M}_c$  que la pression. Il peut s'agir de la température  $T$ , de la concentration d'une espèce  $C$  ou autre. Supposons que cette grandeur  $\Psi$  soit gouvernée par une simple équation d'advection–diffusion :

$$
\begin{cases} \frac{\partial \Psi}{\partial t} + \vec{V} \cdot \nabla \Psi = \kappa \nabla^2 \Psi & \text{sur } \Omega \\ + Conditions \quad \text{aux limits} & \text{sur } \partial \Omega \end{cases}
$$

(Où  $\kappa$  représente la conductivité thermique ,si  $\Psi = T$ , ou le coefficient de diffusion, si  $\Psi = C$ .)

En utilisant la métrique associée au maillage  $\mathcal{M}_c$ , la discrétisation spatiale et temporelle à l'ordre 2 de cette équation conduit, en suivant la même méthodologie que celle utilisée pour les équations de Navier-Stokes (*cf.* section 7.3), à la formulation d'une équation de type Helmholtz analogue qui peut également être résolue par la méthode ADI (*cf.* section 2.2.5).

# 4 Remarques sur les équations de Poisson et de Helmholtz discrétisées

Dans le cadre d'une discrétisation spatiale d'ordre deux telle que nous l'avons présentée, la formulation implicite de ces équations conduit à la résolution d'un système matriciel possédant la même structure de type tridiagonale par rapport à une direction donnée (tridiagonale en 1D, pentadiagonale en 2D, heptadiagonale en 3D). En se plaçant dans une configuration monodimensionnelle constituée d'une grille de calcul à N points, les systèmes d'équations discrètes de Helmholtz ou de Poisson s'écrivent sous la forme :

$$
\begin{pmatrix}\nd_1 & ep_1 & 0 & \cdots & \cdots & 0 \\
\vdots & \vdots & \ddots & \vdots & \vdots \\
0 & \ddots & \vdots & \ddots & \vdots \\
\vdots & \vdots & \ddots & \vdots & \vdots \\
\vdots & \vdots & \ddots & \vdots & \vdots \\
0 & \cdots & \cdots & 0 & em_N & d_N\n\end{pmatrix}\n\begin{pmatrix}\n\delta\Phi_1 \\
\vdots \\
\delta\Phi_i \\
\vdots \\
\delta\Phi_N\n\end{pmatrix}\n=\n\begin{pmatrix}\ns_1 \\
\vdots \\
\vdots \\
s_i \\
\vdots \\
s_N\n\end{pmatrix}
$$

δ $\Phi$  représentant l'incrément temporel associé à la grandeur  $\Phi$  intégrée entre les instants  $t_n$  et  $t_{n+1}$  (composantes de vitesse, pression, température, ...). Les éléments non-nuls des matrices sont facilement identifiables en se référant à la discrétisation des termes visqueux des équations de Navier-Stokes ou de l'opérateur laplacien (*cf.* sections 2.2.2 et 2.5). Rappelons que les termes diagonaux sont directement dépendants des termes extra-diagonaux :

– Pour l'équation de Poisson (laplacien) :

$$
d_i = -(em_i + ep_i)
$$

– Pour l'équation de Helmholtz :

$$
d_i = 1 - (em_i + ep_i)
$$

Ce formalisme va nous permettre de définir les différents types de conditions aux limites classiques rencontrés dans les problèmes de simulation numérique.

# 5 Conditions aux limites

Dans cette section, nous allons nous intéresser à la formulation des conditions aux limites associées aux équations de Navier–Stokes et de Poisson dans le cadre de la méthode de prédiction–projection que nous venons de présenter. Afin de simplifier les écritures, nous nous limiterons à une formulation mono-dimensionnelle où l'indice *l* fera référence aux indices de maille dans une direction perpendiculaire au plan définissant la limite du domaine de calcul (cf. figure 4). Mais le principe reste le même dans les configurations 2D et 3D.

Comme nous l'avons signalé section 2.2.1, nous avons défini les limites du domaine en coïncidence avec les interfaces du maillage  $\mathcal{M}_c$  associé aux grandeurs scalaires. De ce fait, seule la composante normale de vitesse est directement positionnée sur le plan limite. Pour les autres grandeurs, le plan limite est localisé entre deux nœuds de discrétisation (cf. figure 4). Nous référencerons par l'indice BC la position de la condition aux limites de chaque grandeur  $\Phi = \{U, V, P\}$  et par l'indice  $BCS = BC \pm 1$ , l'indice de la maille voisine appartenant au domaine de calcul (le signe est relatif à la position du plan limite sur l'interface supérieure ou inférieure de la maille).

Dans les sections suivantes, nous passons en revue les conditions aux limites les plus souvent utilisées.

### 5.1 Conditions aux limites de type Dirichlet

C'est la condition pour laquelle la grandeur aux limites est fixée. Si la condition de Dirichlet est directement définie sur un nœud du maillage, alors :

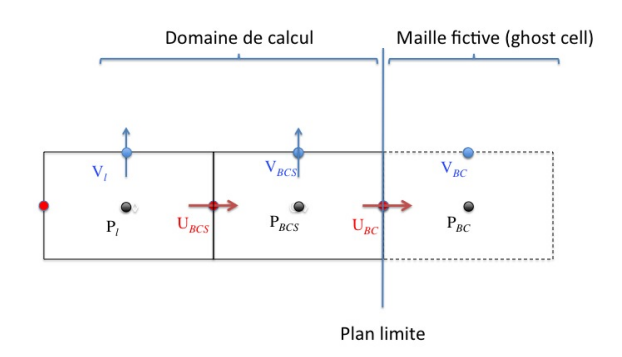

FIGURE 4 – Définition de la position des conditions aux limites de vitesse et de pression par rapport au maillage  $\mathcal{M}_c$ .

$$
\Phi_{BC}=\Phi_0
$$

 $\Phi_0$  étant la valeur que l'on cherche à imposer. Les éléments du système matriciel sont modifiés comme suit :

$$
em_{BC} = ep_{BC} = 0
$$
;  $d_{BC} = 1$ ;  $s_{BC} = \delta \Phi_0$ 

 $\delta\Phi_0$  étant l'incrément temporel correspondant à la valeur que l'on cherche à imposer à l'instant  $t_{n+1}$  (On rappelle que les équations de Helmholtz ou de Poisson sont sous forme incrémentale, c'est à dire que leur solution se rapporte à l'incrément temporel  $\delta \Phi = \Phi_{n+1} - \Phi_n$  plutôt que  $\Phi_{n+1}$ ).

Il peut arriver que l'on souhaite imposer la condition de Dirichlet à l'interface de la maille qui se trouve en coïncidence avec le plan limite, où il n'existe pas de point de discrétisation pour la grandeur concernée (par exemple, une condition de non–glissement de la vitesse tangentielle à la paroi). Dans ce cas, on suppose que la valeur imposée  $\Phi_0$  est bien définie sur le plan limite, à mi-chemin entre les points d'indices BCS et BC. La condition aux limites dans la maille fictive est alors définie par extrapolation linéaire :

$$
\Phi_{BC} = 2 \cdot \Phi_0 - \Phi_{BCS}
$$

Pour le système matriciel, on a recourt à une petite astuce qui consiste à supposer que le point de discrétisation BC est bien défini sur le plan limite (même si dans les faits, il est situé une demi-maille plus loin, au centre de la maille fantôme). Les éléments du système matriciel sont modifiés comme suit :

On a toujours :

$$
em_{BC} = ep_{BC} = 0
$$
;  $d_{BC} = 1$ ;  $s_{BC} = \delta \Phi_0$ 

Mais on corrige également les éléments matriciels en BCS. Si le plan limite est défini sur l'interface supérieure de maille  $l + \frac{1}{2}$  $\frac{1}{2}$ , alors :

- on corrige  $ep_{BCS} = \frac{ep_{BCS}}{2}$  $\frac{BCS}{2}$  (la distance au plan limite étant d'une demi-maille).
- on redéfinit le terme diagonal  $d_{BCS}$  à partir de la relation correspondante associée au système de Helmholtz ou de Poisson (*cf.* section 5).
- $-$  s<sub>BCS</sub> et em<sub>BCS</sub> restent inchangés.

Si le plan limite est défini sur l'interface inférieure de maille  $l - \frac{1}{2}$  $\frac{1}{2}$ , alors :

- on corrige  $em_{BCS} = \frac{em_{BCS}}{2}$  $rac{BCS}{2}$ .
- on redéfini le terme diagonal  $d_{BCS}$  à partir de la relation correspondante associée au système de Helmholtz ou de Poisson (*cf.* section 5).
- $s_{BCS}$  et  $ep_{BCS}$  reste inchangés.

### 5.2 Conditions aux limites de type Neumann

C'est la condition pour laquelle la valeur dérivée première de la grandeur Φ,notée  $\partial_{BC}\Phi$ est imposée entre les points discrets BC et BCS. Soit h la distance entre ces deux points, la condition aux limites explicite alors définie par la relation :

$$
\Phi_{BC} = \Phi_{BCS} \mp \partial_{BC} \Phi \cdot h
$$

Le signe dépend si la condition aux limite est associée à l'interface de maille supérieure  $l + \frac{1}{2}$ 2 ou inférieure  $l - \frac{1}{2}$  $\frac{1}{2}$ . Les éléments du système matriciel sont modifiés comme suit :

- on corrige  $ep_{BCS} = 0$
- on redéfinit le terme diagonal  $d_{BCS}$  à partir de la relation correspondante associée au système de Helmholtz ou de Poisson (*cf.* section 5)
- $-$  s<sub>BCS</sub> et em<sub>BCS</sub> restent inchangés

Précisons que le fait de mettre à zero le terme extra-diagonal découle du fait que la dérivée des incréments temporels de  $\Phi$  est nulle si  $\partial_{BC}\Phi$  est constant au cours du temps. De ce fait, on notera que la valeur de  $\Phi_{BC}$  est isolée du système et nécessitera une mise à jour explicite après résolution du système matriciel.

Rappelons que les conditions de type Neumann sont les conditions aux limites usuelles pour la résolution de l'équation de Poisson.

## 5.3 Conditions de symétrie

Si l'on considère que le plan limite est un plan de symétrie, alors les conditions de symétrie sont définis comme une condition de Dirichlet à valeur nulle pour la composante de vitesse normale qui est directement définie sur le plan et une condition Neumann à dérivée nulle pour toutes les autres grandeurs.

## 5.4 Conditions de frontière libre

Ce sont les conditions aux limites les plus délicates à définir. Elles dépendent beaucoup du contexte de la simulation que l'on cherche à réaliser et de manière générale, on peut dire que c'est un sujet de recherche encore ouvert, notamment dans le domaine des écoulements incompressible. Dans l'hypothèse d'écoulements de convection forcée, les conditions de frontières libres peuvent être grandement simplifiées en ce sens qu'elles se réduisent généralement à des conditions d'entrée à débit imposé (écoulement forcément rentrant) ou de sortie (écoulement exclusivement sortant).

#### 5.4.1 Conditions d'entrée à débit imposé

Les conditions aux limites pour chaque composante de vitesse sont de type Dirichlet (ce qui revient à fixer le débit de l'écoulement), il en est généralement de même pour la température. Les conditions sur la pression sont de type Neumann en considérant une dérivée nulle.

#### 5.4.2 Conditions de sortie

Ces conditions peuvent être plus ou moins sophistiquées. Nous présentons ici la version la plus simple : toutes les grandeurs sont définies par des conditions de type Neumann. Toutefois une correction supplémentaire est apportée à la composante normale de vitesse afin de respecter la conservation de la masse, et donc la condition d'incompressibilité. Par conséquent, une correction sur la composante normale du champ de vitesse est définie de telle sorte à satisfaire la conservation du débit (condition de Orlanski).

$$
U_{BC} = U_{BCS} + \epsilon
$$

$$
\epsilon = \frac{1}{S}(Q_0 - \int_S U_{BCS} \cdot dS)
$$

S étant la surface du plan de sortie et  $Q_0$ , le débit d'entrée.

#### 5.5 Conditions de paroi

Pour les composantes de vitesse, on applique généralement des conditions de Dirichlet de valeur nulle traduisant les conditions classiques d'adhérence et d'imperméabilité pour les composantes tangentielles et normale, respectivement. Les conditions de Dirichlet sont toujours définies sur le plan limite associé à la paroi. Pour la composante normale de vitesse, elles sont donc directement définies sur le nœud discret positionné sur la paroi, pour les composantes tangentielles, elles sont définies à mi-distance des points de discrétisation, l'un étant dans l'écoulement, l'autre dans partie solide définissant la paroi. Les conditions sur la pression sont de type Neumann en considérant une dérivée nulle. Les conditions aux limites sur les quantités scalaires telles que la température peuvent être soit de type Dirichlet (grandeur imposée) ou de type Neumann (flux de la grandeur imposé). A l'instar des composantes tangentielles de vitesse, les conditions aux limites sont définies au niveau de la paroi, à mi-distance des nœuds fluide et solide.

#### 5.6 Conditions de périodicité

Pour l'ensemble des grandeurs physiques, les conditions périodiques sont définies telles que :

$$
\Phi_{BC} \begin{cases} \Phi_1 = & \Phi_{N-1} \\ \Phi_N = & \Phi_2 \end{cases}
$$

Lorsque le système tridiagonal défini section 4 est résolu par une méthode itérative, alors il suffit simplement de mettre à jour les conditions aux limites après chaque itération. Si la résolution du système est réalisée au moyen d'une méthode directe, alors le système tridiagonale, dont la taille initiale est  $N \times N$ , est modifié afin d'y incorporer les conditions aux limites périodiques. Le nouveau système est alors de taille  $N - 1 \times N - 1$  et prend la forme suivante :

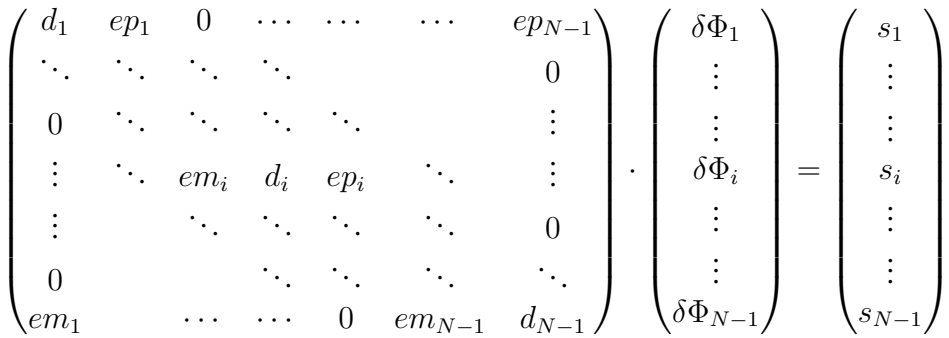

Après la résolution de ce système, il ne reste plus qu'à effectuer la mise à jour des grandeurs  $\Phi_{BC-N} = \Phi_2$ .

# 6 Ecoulements sous hypothèse de faible nombre de Mach

# 7 Ecoulements à faible Mach en mélange homogène piloté par les transferts thermiques

Dans ce type d'écoulement, le fluide présente des variations locales de masse volumique qui peuvent être dues aux transferts de chaleur et aux variations de la composition du mélange caractérisant le fluide. Dans cette section, nous abordons uniquement le premier cas de figure. Dans tous les cas, on suppose que la vitesse caractéristique de l'écoulement est beaucoup plus petite que la célérité du son. De ce fait, on peut faire une hypothèse de séparation d'échelle entre les phénomènes pilotés par la célérité du son et ceux associés à la vitesse de l'écoulement ainsi que sur la façon dont ils influencent les grandeurs physiques. Ainsi, la pression P peut être décomposée en deux parties : la pression thermodynamique  $P_{th}$  et la pression dynamique  $P_{dyn}$ . La mise à l'équilibre de  $P_{th}$  est supposée suffisamment rapide devant les temps caractéristiques dynamiques pour la considérer uniforme sur l'ensemble du domaine de calcul, elle ne dépend que du temps. C'est ce que l'on nomme l'hypothèse ou l'approximation de faible nombre de Mach [6], [7].

### 7.1 Système d'équations considéré

Considérons un gaz parfait de composition homogène et non réactif. Alors les équations décrivant l'écoulement peuvent se limiter aux équations de conservation de la masse, de quantité de mouvement, d'enthalpie et la relation d'état. Elles s'écrivent :

$$
\frac{\partial \rho}{\partial t} + \nabla \cdot (\vec{V}\rho) = 0 \tag{2}
$$

$$
\rho(\frac{\partial \vec{V}}{\partial t} + \vec{V} \cdot \nabla \vec{V}) = -\nabla P_{dyn} + \nabla \cdot \tau + \vec{f}_V \tag{3}
$$

$$
\rho C_p \left(\frac{\partial T}{\partial t} + \vec{V} \cdot \nabla T\right) = \nabla \cdot \lambda \nabla T + \frac{dP_{th}}{dt} + Q \tag{4}
$$

$$
P_{th} = \rho \frac{R}{M_m} T \tag{5}
$$

ρ représente la masse volumique,  $\vec{V}$  le vecteur vitesse,  $\tau$  le tenseur des contraintes,  $\vec{f}$  une force volumique (elle est ici considérée comme la force de flottabilité  $\vec{f}_V = (\rho_0 - \rho)\vec{g}$ , où  $\rho_0$ est la masse volumique de référence et  $\vec{g}$  la gravité, dans le cadre d'un problème de convection naturelle ou mixte), T la température,  $C_p$  la capacité calorifique massique du fluide à pression constante (supposée ici uniforme),  $P_{dyn}$  la pression motrice (elle est calculée dans la méthode de prédiction–projection de manière à satisfaire la conservation de la masse),  $P_{th}$  la pression thermodynamique (elle est définie dans le cadre d'un fluide considéré dilatable sous l'hypothèse de faible nombre de Mach), Q un terme source d'énergie associé aux transferts radiatifs,  $\kappa$  la conductivité thermique. R la constante des gaz parfaits et  $M_m$  la masse molaire du fluide.

Le tenseur des contraintes s'exprime sous la forme :

$$
\tau_{ij} = \mu \left( \left( \frac{\partial V_i}{\partial x_j} + \frac{\partial V_j}{\partial x_i} \right) - \frac{2}{3} \frac{\partial V_k}{\partial x_k} \delta_{ij} \right)
$$

 $\mu$  étant la viscosité dynamique du fluide pouvant dépdendre ou non de la températue (fournie par la loi de Sutherland ou la loi en puissance).

Deux types d'écoulements peuvent être considérés, les écoulements en milieu fermé et les écoulements en milieu ouverts (où semi-ouverts).

– Pour les milieux ouverts, on peut faire l'hypothèse d'uniformité de la pression entre le domaine et le milieu extérieure. Cela revient à dire que la pression thermodynamique est uniforme et constante, ce qui simplifie grandement le système d'équation puisque nous avons :

$$
\begin{cases}\n\frac{dP_{th}}{dt} = 0\\ \nP_{th} = P_0\n\end{cases}
$$

- Dans le cas des milieux fermés, il est nécessaire de définir une relation pour estimer  $\frac{dP_{th}}{dt}$ intervenant dans l'équation de l'énergie. Cette relation peut être déduite de l'équation d'état différentielle couplée aux équations de conservation de la masse et d'enthalpie et en jouant sur le fait que la pression thermodynamique est uniforme sur le domaine. On aboutit à la relation suivante :

$$
\frac{dP_{th}}{dt} = (\gamma - 1) \int_{d\Omega} \lambda \nabla T \, dS \tag{6}
$$

Où dΩ représente les surfaces limitant le domaine fluide.

Plutôt que de définir l'évolution temporelle de  $P_{th}$  à partir de sa dérivée temporelle, on préfère s'appuyer sur le fait que la masse totale du système se conserve en milieu fermée. A partir de l'intégration de la relation d'état sur le domaine, on obtient la relation suivante :

$$
P_{th} = \frac{R}{M_m} \frac{\int_V \rho dV}{\int_V 1/T dV} = \frac{R}{M_m} \frac{M_0}{\int_V 1/T dV}
$$
(7)

Avec  $M_0$  la masse du fluide contenue dans le système fermé et  $T$  le champ de température issu de l'intégration de l'équation de conservation de l'enthalpie.

# 7.2 Méthode de projection incrémentale appliquée aux écoulements bas Mach en mélange homogène

Une méthode de projection incrémentale, similaire à celle présentée pour la résolution d'écoulements incompressibles, est utilisée pour calculer la mise à jour du champ de pression  $P_{dyn}$  et la correction à apporter au champ de vitesse pour satisfaire l'équation de continuité. Le champ de vitesse  $\vec{V}^{n+1}$  satisfaisant l'équation de continuité peut être déduit du champ  $\vec{V}^*$ estimé par la résolution des équations de quantité de mouvement à partir d'une décomposition de type Hodge–Helmholtz, en supposant  $\rho^{n+1}$  connu (calculé au cours de l'étape de prédiction, comme nous le verrons dans la section suivante) :

$$
\vec{V}^{n+1}-\vec{V}^*=\frac{\Delta t}{\rho^{n+1}}\nabla\Phi
$$

A partir de cette relation, deux variantes de l'équation de Poisson peuvent être formulées pour calculer  $\phi$ .

– La première première présente un terme source homogène à la quantité de mouvement :

$$
\nabla^2 \cdot \Phi = \frac{\nabla \cdot \left(\rho^{n+1} \vec{V}^{n+1}\right) - \nabla \cdot \left(\rho^{n+1} \vec{V}^*\right)}{\Delta t} = -\frac{\frac{\partial \rho}{\partial t} + \nabla \cdot \left(\rho^{n+1} \vec{V}^*\right)}{\Delta t} \tag{8}
$$

La dérivée temporelle de la masse volumique peut à l'aide d'une discrétisation au second ordre de type BDF2

$$
\frac{\partial \rho}{\partial t} = \frac{3\rho^{n+1} - 4\rho^n + \rho^{n-1}}{2\Delta t} \tag{9}
$$

Cette formulation présente l'avantage de pouvoir calculer simplement le terme source et définir un opérateur discrét qui dépend uniquement de la métrique.

– La seconde présente un terme source homogène à la vitesse :

$$
\nabla \cdot \frac{1}{\rho^{n+1}} \nabla \Phi = \frac{\nabla \cdot \vec{V}^{n+1} - \nabla \cdot \vec{V}^*}{\Delta t}
$$

Dans ce cas, l'opérateur discret est à coefficients variables et doit être recalculé pour chaque pas de temps, ce qui nuit aux performances de l'algorithme. Toutefois, cette approche est plus précise et plus stable lorsque de forts gradients de masse volumique sont présents car elle assure une meilleure conservation de la masse. Pour cela il convient de s'assurer que l'opérateur est discrétisé sous forme conservative, ce qui revient à définir la masse volumique sur les interfaces de maille ( $i + \frac{1}{2}$  $\frac{1}{2}$ ) avec la moyenne harmonique de  $\rho_i$  et  $\rho_{i+1}$ . Le terme  $\nabla \cdot \vec{V}^{n+1}$  peut être estimé à partir de l'équation de continuité où de l'équation d'état sous forme différentielle.

$$
\nabla \cdot \vec{V} = -\frac{1}{\rho} \left( \frac{\partial \rho}{\partial t} + \vec{V} \cdot \nabla \rho \right)
$$
  
=  $-\frac{1}{\rho} \frac{d\rho}{dt}$   
=  $\frac{R}{M \cdot P_{th}} \frac{\rho dT}{dt} - \frac{1}{P_{th}} \frac{dP_{th}}{dt}$  (10)

L'intégration de l'équation de Poisson permet d'obtenir l'incrément temporelle de la Pression dynamique et la mise à jour du champ de vitesse de manière à satisfaire l'équation de continuité

$$
P_{dyn}^{n+1} = P_d y n^n + \Gamma \phi \tag{11}
$$

$$
\vec{V}^{n+1} = \vec{V}^* - \frac{\Delta t}{\rho^{n+1}} \nabla \phi \tag{12}
$$

Γ étant le coefficient relatif au schéma de discrétisation temporel adopté ( $Gamma = \frac{3}{2}$ 2 pour BDF2).

## 7.3 Algorithme associé à la méthode de prédiction–projection

Les équations de conservation présentées dans la section 7.1 sont discrétisées de la même manière qu'en formulation incompressible (*cf.* section ). L'équation de l'énergie est nécessairement discrétisée sous forme convective pour des raisons de stabilité numérique. En supposant connu l'ensemble des champs à un instant  $t_n$ , l'intégration temporelle des différentes grandeurs au cours d'un pas de temps  $\Delta t$  conduisant au calcul des champ en  $t_{n+1}$  s'effectue suivant ces différentes étapes :

- Etape de prédiction
- Estimation de la masse volumique en  $t_{n+1}$  par extrapolation linéaire  $\rightarrow \rho^* = 2\rho^n \rho^{n-1}$ . La même opération peut être effectuée pour la conductivité thermique, si elle n'est pas constante, et  $\frac{dP_{th}}{dt}$  (en milieu fermé).
- calcul de la température à partir de l'équation de conservation de l'enthalpie (16)  $\rightarrow$  $T^{n+1}$ .
- connaissant  $T^{n+1}$ , mise à jour de la pression thermodynamique et de sa dérivée temporelle en milieu fermé à partir des relations (7) et (6) :  $\rightarrow P_{th}^{n+1}$  et  $\frac{dP_{th}}{dt}$  $n+1$ .
- actualisation de la masse volumique à partir de la relation d'état  $(17): \rightarrow \rho^{n+1}$
- Estimation du champ de vitesse à partir de l'équation de conservation de la quantité de mouvement (14) :  $\rightarrow \vec{V}^*$
- Etape de projection
- Calcul du terme source de l'équation de Poisson à partir des relations (9), (10)
- Résolution de l'équation de Poisson :  $\rightarrow \phi^{n+1}$
- Mise à jour de la pression dynamique (11) et du champ de vitesse (12) satisfaisant l'équation de continuité (13) :  $\rightarrow P_{dyn}^{n+1}$ ,  $\vec{V}^{n+1}$

# 8 Ecoulements bas Mach multi–espèces

Nous nous plaçons ici dans le cadre d'un mélange de gaz parfaits avec la possibilité de considérer le milieu réactif. De fait, les variations de masse volumique ne sont plus seulement provoquées par les transferts thermiques, mais peuvent être également causés par les processus de diffusion des espèces ainsi que les phénomènes de dégagements où d'absorption de chaleur induits par les réactions chimiques.

#### 8.1 équations considérées

Le système d'équations gouvernant ce type d'écoulement est assez similaire à celui présenté dans la section 7.1 :

$$
\frac{\partial \rho}{\partial t} + \nabla \cdot (\vec{V}\rho) = 0 \tag{13}
$$

$$
\rho(\frac{\partial \vec{V}}{\partial t} + \vec{V} \cdot \nabla \vec{V}) = -\nabla P_{dyn} + \nabla \cdot \tau + \vec{f}_V \tag{14}
$$

$$
\rho(\frac{\partial Y_i}{\partial t} + \vec{V} \cdot \nabla Y_i) = \nabla \cdot \rho D_i \nabla Y_i + R_i
$$
\n(15)

$$
\rho C_{p_m} \left( \frac{\partial T}{\partial t} + \vec{V} \cdot \nabla T \right) = \nabla \cdot \lambda \nabla T + \frac{dP_{th}}{dt} + \rho \left( \sum_i C_{p_i} \nabla Y_i \right) \cdot \nabla T + Q + R_T \tag{16}
$$

$$
P_{th} = \rho \sum_{i} \frac{R}{M_m} T \tag{17}
$$

Les équations de conservation des espèces, exprimées en fonction de la fraction massique  $Y_i$  (15), complète le système d'équations précédent. L'équation d'état (17) est également redéfinie en fonction des  $Y_i$ . Des termes supplémentaires apparaissent dans l'équation de l'énergie (16) relatifs au transport d'enthalpie lié au flux diffusion de masse et aux réactions chimiques  $R_T$ . De nouvelles grandeurs sont définies :  $D_i$  les coefficients de diffusion de masse des espèces,  $R_i$  les taux de réaction chimique,  $R_T$  la variation d'enthalpie liée aux réactions chimiques,  $C_{p_i}$  et  $M_i$  les capacités calorifiques massiques et les masses molaires des espèces. La capacité calorifique  $C_{p_m}$  et la masse molaire  $M_m$  du mélange sont déterminées par les relations suivantes :

$$
C_{p_m} = \sum_i C_{p_i} Y_i \tag{18}
$$

$$
M_m = \left(\sum_i \frac{Y_i}{M_i}\right)^{-1} \tag{19}
$$

Notons que  $\vec{V}$  représente la vitesse barycentrique associée aux espèces. Pour l'instant, certains phénomènes pouvant influencer les transports de masse et de chaleur, tels que l'effet Soret ou l'effet Dufour, sont négligés. Les transferts radiatifs ne sont pas pris en compte ( $Q = 0$ ). On se place également en système ouvert et on suppose que la pression thermodynamique est en équilibre avec l'extérieur. De ce fait, on a :

$$
\begin{cases}\n\frac{dP_{th}}{dt} = 0\\ \nP_{th} = P_0\n\end{cases}
$$

## 8.2 Méthode de séparation des opérateurs à pas de temps fractionnaire

#### 8.2.1 Description générale

Dans le cadre d'un écoulement multi–espèces, la variation locale de la masse volumique de l'écoulement n'est plus seulement du au transferts thermiques mais inclus également les transferts de masse associées aux phénomènes de transport de chacune des espèces. De ce fait, il

est important que l'évolution temporelle de la quantité de mouvement, de la masse volumique des espèces et de l'enthalpie soient couplées avec celui de la masse volumique du mélange. Or, un couplage rigoureux des équations conduirait à des algorithmes de résolution relativement complexes et coûteux en termes de ressources informatiques (inversions de systèmes de très grandes dimensions). Afin de contourner ce problème, nous nous tournerons vers des schémas numériques de type prédicteur–correcteur. Ils nous permettront à moindre frais d'assurer au mieux ce couplage. Par ailleurs, la simulation d'un écoulement réactif nécessite de prendre en compte simultanément des phénomènes de transports (convection, advection,diffusion) et chimiques qui possèdent souvent des temps caractéristiques très différents. Soient,  $\tau_c$ ,  $\tau_d$  et  $\tau_r$ les temps caractéristiques de convection, de diffusion et de réaction. Généralement, lorsque le maillage est suffisamment fin,  $\tau_d << \tau_c$ , car  $\tau_d \approx O(h^2)$  tandis que  $\tau_c \approx O(h)$  (h étant le pas d'espace). La valeur de  $\tau_r$  dépend du type de mécanisme réactionnel ; s'il arrive que  $\tau_r$  puisse être du même ordre de grandeur que les temps caractéristiques de transports, le plus souvent il est bien plus petit, notamment dans lorsque des réactions extrêmement rapides sont considérés (i.e. réactions radicalaires). En fait, un mécanisme réactionnel est souvent composé de mécanismes chimiques présentant des temps caractéristiques qui diffèrent de plusieurs ordres de grandeur. Il convient donc d'adopter une méthode numérique qui doit être en mesure d'intégrer un système raide , c'est à dire un système où les différentes équations, ainsi que les opérateurs qui les composent, possèdent des temps caractéristiques admettant une grande variabilité dont certains sont bien plus petits que le pas de temps d'intégration numérique  $\Delta t$ , pour éviter des temps d'intégration prohibitifs.

La méthode numérique d'ordre deux utilisée dans le code SUNFLUIDH est celle proposée par Knio et *al.*[8] pour la simulation d'écoulements bas Mach dans le domaine de la combustion. C'est une méthode de prédiction–projection de type analogue à celle exposée dans ce document (*cf.* section 7.2). La discrétisation temporelle repose sur une méthode de type prédiction–correction à pas fractionnaire basée sur les schémas d'Adams Bashforth d'ordre 2 (AB2) et de Runge–Kutta d'ordre 2 (RK2). Afin d'être en mesure d'intégrer un système réactif raide, la résolution des équations repose également sur une méthode de séparation des opérateurs de diffusion et de réaction, suivant la formulation symétrique proposée par Strang ([9]). Le principe est le suivant :

Définissons à titre d'exemple une équation de diffusion–réaction associée au champ scalaire  $\phi$ , où D est l'opérateur de diffusion et R l'opérateur de réaction. Soit  $\Delta t'$  un pas de temps fractionnaire basé sur la condition de stabilité associée au temps caractéristique de diffusion pour les schémas AB2 et RK2.

$$
\Delta t' = \frac{1}{2}^{n+s} \tau_d
$$

n étant le nombre de dimension du problème et  $s = 0$  pour RK2,  $s = 1$  pour AB2.

Soit ∆t le pas d'intégration numérique choisi tel que :

$$
\begin{cases} \tau_d < \Delta t < \tau_c \\ \Delta t = M \Delta t' \end{cases}
$$

Où M est un nombre entier pair et  $M' = \frac{1}{2}M$ .

La solution  $\phi^{n+1}$  à l'instant  $t_{n+1}$  résulte de l'intégration des opérateurs D et R appliqués au champ  $\phi^n$ sur le pas de temps  $\Delta t$  de la façon suivante :

$$
\phi^{n+1} = D_{\Delta t'}^{M'} R_{\Delta t} D_{\Delta t'}^{M'} \phi^n
$$

 $D_{\Delta t'}$  représente l'avancement temporel du champ  $\phi$  par l'opérateur de diffusion  $D$  sur un pas de temps fractionnaire  $\Delta t'$  appliqué  $M'$  fois tandis que  $R_{\Delta t}$  est l'intégration du système raide, composé uniquement du mécanisme réactionnel, sur le pas de temps  $\Delta t$ .

Nous allons maintenant présenter les détails de cette méthode dans le cadre de la simulation d'un écoulement bas Mach réactif.

#### 8.2.2 Nouvelle formulation du système d'équation

Le système d'équations considéré diffère légèrement du précédent du fait que l'avancement temporel de la masse volumique du mélange est calculée à partir de l'équation d'état sous sa forme différentielle et les équations des espèces, de quantité de mouvement sont définies sous leur forme conservative et la température est déduite de la relation d'état. On rappelle également qu'on se place dans le cas d'un système ouvert et donc que la pression thermodynamique est supposée uniforme et constante  $(P_{th} = P_0)$ .

$$
\frac{\partial \rho}{\partial t} = -\rho \left( \frac{1}{T} \frac{\partial T}{\partial t} + M_m \sum_{i} \frac{1}{M_i} \frac{\partial Y_i}{\partial t} \right)
$$
(20)

$$
\frac{\partial \rho \vec{V}}{\partial t} = -\nabla \cdot \left( \rho^t \vec{V} \otimes \vec{V} \right) - \nabla P_{dyn} + \nabla \cdot \tau + \vec{f}_V \tag{21}
$$

$$
\frac{\partial \rho Y_i}{\partial t} = -\nabla \cdot \left(\rho Y_i \vec{V}\right) + \nabla \cdot \rho D_i \nabla Y_i + R_i \tag{22}
$$

$$
T = \frac{P_0 M_m}{R\rho} \tag{23}
$$

#### 8.2.3 définition des opérateurs

Les différents termes composant les équations différentielles sont regroupés comme suit (operator splitting) :

- $-$  Les opérateurs de convection<sup>3</sup> :
	- Pour la quantité de mouvement

$$
C_V = -\nabla \cdot \left(\rho^t \vec{V} \otimes \vec{V}\right)
$$

• Pour les espèces

$$
C_{Y_i} = -\nabla \cdot \left(\rho Y_i \vec{V}\right)
$$

• Pour la masse volumique

$$
C_{\rho} = \frac{\rho \vec{V}}{T} \cdot \nabla T + M_m \sum_{i} \left( \rho \vec{V} \cdot \nabla Y_i \right)
$$

– Les opérateurs de diffusion :

<sup>3.</sup> Les termes sources non-raides (comme les forces de flottabilité pour la quantité de mouvement  $\bar{f}_V$  ...) pourront être ajoutés

• Pour la quantité de mouvement

$$
D_V=\nabla\cdot\tau
$$

• Pour les espèces

$$
D_{Y_i} = \nabla \cdot \rho D_i \nabla Y_i
$$

• Pour la masse volumique

$$
D_{\rho} = -\frac{1}{C_{p_m}T} \left( \nabla \cdot \lambda \nabla T + \rho \sum_{i} C_{p_i} \nabla Y_i \cdot \nabla T \right) - M_m \sum_{i} \left( \frac{1}{M_i} \nabla \cdot \rho D_i \nabla Y_i \right)
$$

- Les opérateurs associées aux réactions chimiques et susceptibles d'introduire de la raideur dans le système :
	- Pour la quantité de mouvement

$$
R_V=0
$$

• Pour les espèces

$$
R_{Y_i}=R_i
$$

• Pour la masse volumique

$$
R_{\rho} = -\frac{1}{C_{p_m}T} \left( \sum_i h_i R_i \right) - M_m \sum_i \left( \frac{R_i}{M_i} \right)
$$

La discrétisation spatiale des opérateurs différentiels repose sur des schémas centrés d'ordre 2 (*cf.* section 2.2.2).

Notons que le gradient de pression n'est pas explicitement considéré dans le regroupement des termes. En effet, en appliquant la méthode de projection de Temam–Chorin [4], [3], l'estimation du champ de vitesse est réalisée à partir de la résolution des équations de quantité de mouvement sans le terme de pression. Ce dernier est considéré lors du calcul de la correction du champ de vitesse de manière à satisfaire l'équation de continuité. Ce point sera développé dans la section suivante.

#### 8.2.4 Algorithme de prédiction–correction

L'algorithme de prédiction–correction proposé initialement par Knio et *al.*[8] se décline de la façon suivante :

- L'étape de prédiction : en supposant connus l'ensemble des champs associées aux différentes grandeurs  $\rho^n$ ,  $Y_i^n, T^n, \vec{V}^n$ , à l'instant  $t_n$ , on estime les champs  $\tilde{\rho}$ ,  $\tilde{Y}_i, \tilde{T}, \tilde{\vec{V}}$  en  $t_{n+1} = t_n + \Delta t.$ 
	- 1. On calcule les termes de convection  $C_{\phi}^{n}$  à l'instant  $t_{n}$  ( $\phi = \rho, Y_{i}, T, \vec{V}$ ).
	- 2. Ces termes sont extrapolés à l'aide du schéma AB2 :

$$
C_{\phi}^{*} = \frac{3}{2}C_{\phi}^{n} - \frac{1}{2}C_{\phi}^{n-1}
$$

3. On intègre les termes de diffusion  $D_{\phi}$  associés aux grandeurs scalaires ( $\phi = \rho, Y_i, T$ ) sur les M' pas de temps fractionnaires  $\Delta t'$  (tel que  $M' = \frac{\Delta t}{2\Delta t}$  $\frac{\Delta t}{2\Delta t}$ ). Pour chaque pas fractionnaire k, on ajoute au terme de diffusion la moitié de la contribution du

terme de convection  $C^*_{\phi}$ . La condition initiale est fournie par les champs à l'instant  $t_n$ . Cette intégration est réalisée à l'aide du schéma AB2 pour les sous-pas de temps  $k > 1$  :

$$
\frac{(\rho Y_i)^{k+1} - (\rho Y_i)^k}{\Delta t'} = \frac{3}{2} D_{Y_i}^k - \frac{1}{2} D_{Y_i}^{k-1} + \frac{1}{2} C_{Y_i}^*
$$
(24)

$$
\frac{\rho^{k+1} - \rho^k}{\Delta t'} = \frac{3}{2} D^k_\rho - \frac{1}{2} D^{k-1}_\rho + \frac{1}{2} C^*_\rho \tag{25}
$$

$$
T^{k+1} = \frac{P_0 M_m^{k+1}}{R \rho^{k+1}} \tag{26}
$$

Pour le premier pas fractionnaire  $k = 1$ , les équations différentielles sont résolues par l'approche RK2, présentée ici pour une grandeur  $\phi$  (avec  $\phi = \rho, Y_i$ ):

$$
\hat{\phi} = \phi^n + \Delta t \left( D_{\phi}^n + \frac{1}{2} C_{\phi}^* \right) \tag{27}
$$

$$
\phi^{k=1} = \hat{\phi} + \frac{1}{2}\Delta t \left(\hat{D}_{\phi} - D_{\phi}^{n}\right)
$$
\n(28)

4. On intègre les termes réactionnels liés aux grandeurs  $\phi = \{\rho, Y_i, T\}$  sur le pas de temps ∆t, en partant des solutions obtenues à l'étape précédente. Ce système d'équations algébriques différentielles (DAE), souvent raide, est intégré à l'aide de méthodes de type Runge–Kutta implicite d'ordre variable ( $\geq 5$ ), à l'aide de solveurs spécifiques. Il se présente sous la forme :

$$
\frac{(\rho Y_i)^{s+1} - (\rho Y_i)^s}{\Delta t'} = R_{Y_i} + \frac{1}{2} C_{Y_i}^*
$$
\n(29)

$$
\frac{\rho^{s+1} - \rho^s}{\Delta t'} = R_\rho + \frac{1}{2} C_\rho^*
$$
\n(30)

$$
T^{s+1} = \frac{P_0 M_m^{s+1}}{R \rho^{s+1}} \tag{31}
$$

s représente le nombre de sous-pas de temps définis par le solveur pour intégrer le système et  $\Delta t'$  correspond à la valeur du sous-pas de temps. Le terme source est constituée des termes réactionnels et de la moitié de la contribution du terme de convection  $C^*_\phi$ .

- 5. De nouveau, on intègre les termes de diffusion  $D_{\phi}$  associés aux grandeurs scalaires, à partir des solutions obtenues à l'étape précédente, en suivant la même procédure que celle présentée à l'étape 3. A l'issue de cette étape, nous avons une estimation des grandeurs scalaires  $\tilde{\rho}, \tilde{Y}_i, \tilde{T}$  en  $t_{n+1}$ :
- 6. On intègre les équations de quantité de mouvement (sans le terme de pression) sur  $\Delta t$ , en effectuant L itérations avec un sous-pas de temps  $\Delta t'$  défini sur le critère de stabilité associé aux termes visqueux et tel que  $L = \frac{\Delta t}{\Delta t}$  $\frac{\Delta t}{\Delta t'}$ . Les conditions initiales sont définies par les champs des grandeurs à l'instant  $\overline{t}_n$ . Pour  $l = 1$ , le schéma d'intégration utilisé est RK2, ensuite c'est AB2 pour  $l > 1$ .

$$
\frac{(\rho \vec{V})^{l+1} - (\rho \vec{V})^l}{\Delta t'} = \frac{3}{2} D_{\vec{V}}^l(\mu^l, \vec{V}^l) - \frac{1}{2} D_{\vec{V}}^{l-1}(\mu^{l-1}, \vec{V}^{l-1}) + \frac{1}{2} C_{\vec{V}}^*
$$

Les valeurs intermédiaires de  $\mu$  et  $\rho$  sont obtenus par interpolation linéaire des valeurs connues à l'instant  $t_n$  et celles estimées au temps  $t_{n+1}$ .

$$
\rho^l = \rho^n + \frac{l}{L} \left( \tilde{\rho} - \rho^n \right) \tag{32}
$$

$$
\mu^{l} = \mu^{n} + \frac{l}{L} \left( \tilde{\mu}(\tilde{T}) - \mu^{n}(T^{n}) \right)
$$
\n(33)

Après l'obtention du champ de vitesse  $\vec{V}^L$  à l'itération L, on calcule la correction à apporter afin de satisfaire l'équation de continuité.

$$
\nabla^2 \tilde{P}_{dyn} = \frac{\nabla \cdot (\tilde{\rho} \vec{\tilde{V}}) - \nabla \cdot (\tilde{\rho} \vec{V}^L)}{\Delta t} = -\frac{\frac{\partial \tilde{\rho}}{\partial t} + \nabla \cdot (\tilde{\rho} \vec{V}^L)}{\Delta t}
$$

Avec

$$
\frac{\partial \tilde{\rho}}{\partial t} = \frac{3\tilde{\rho} - 4\rho^n + \rho^{n-1}}{2\Delta t}
$$

Cette méthode de projection de Temam–Chorin [4],[3], diffère de la méthode incrémentale du fait que le champ de pression, non considéré lors de la résolution des équations de quantité de mouvement, est directement calculé à partir de l'équation de Poisson et utilisé pour corriger le champ de vitesse.

$$
\tilde{\vec{V}} = \vec{V}^L - \frac{1}{\tilde{\rho}\Delta t} \nabla \tilde{P}_{dyn}
$$

A l'issue de cette étape de prédiction, l'ensemble des champs  $\tilde{\rho}$ ,  $\tilde{Y}_i$ ,  $\tilde{T}$ ,  $\tilde{\vec{V}}$  sont estimés en  $t_{n+1}$ 

- L'étape de correction : elle consiste à corriger les champs scalaires estimés au cours de l'étape de prédiction à partir d'une redéfinition des flux d'advection à partir d'un schéma RK2.
	- 1. Pour chaque grandeur  $\phi = \rho, Y_i$ , on calcule le flux d'advection  $\tilde{C}_{\phi}$  à partir des champs  $\tilde{\rho}$ ,  $\tilde{Y}_i$ ,  $\tilde{\vec{V}}$  estimés au cours de l'étape de prédiction.
	- 2. on définit les champs d'advection pour  $\rho$  et  $Y_i$  à partir d'une approche RK2.

$$
C_{\rho}^{**} = \frac{1}{2} \left( \tilde{C}_{\rho} + C_{\rho}^{n} \right)
$$
 (34)

$$
C_{Y_i}^{**} = \frac{1}{2} \left( \tilde{C}_{Y_i} + C_{Y_i}^n \right) \tag{35}
$$

3. les champs scalaires  $\rho$ ,  $Y_i$  sont alors calculés au temps  $t_{n+1}$  à l'aide des relations suivantes :

$$
(\rho Y_i)^{n+1} = \tilde{\rho} \tilde{Y}_i + \Delta t \left( C_{Y_i}^{**} - C_{Y_i}^* \right)
$$
 (36)

$$
\rho^{n+1} = \tilde{\rho} + \Delta t \left( C_{\rho}^{**} - C_{\rho}^* \right) \tag{37}
$$

$$
T^{n+1} = \frac{P_0 M_m^{n+1}}{R \rho^{n+1}}\tag{38}
$$

Le champ de vitesse est ensuite recalculé en reprenant l'intégralité du point 6 de l'étape de prédiction mais en substituant les champs prédits  $\tilde{\rho}$ ,  $\tilde{T}$  et  $\tilde{\mu}$  par les champs corrigés  $\rho^{n+1}$ ,  $T^{n+1}$  et  $\mu^{n+1}$ , ce qui permet de mettre à jour le champ de vitesse  $\overrightarrow{V}^{n+1}$  au temps  $t_{n+1}$ .

#### 8.2.5 Algorithme de prédiction–correction–projection sans factorisation des opérateurs

Une variante de l'algorithme de prédiction–correction–projection que nous venons de présenter, mais sans factorisation des opérateurs, est disponible dans le code. Il n'est pas présenté dans ce document mais pour plus de détails, le lecteur pourra se référer à [10]. Cet algorithme a été implémenté dans le code pour réaliser les premiers essais d'écoulement bas Mach multiespèces. Il pourra éventuellement servir de base pour des développements futurs concernant la simulation d'écoulements admettant de forts gradients de masse volumique.

# 9 Parallélisation du code SUNFLUIDH

Le code est parallélisé suivant deux approches classiques, l'une reposant sur le multithreading, avec l'API OpenMP, l'autre sur la décomposition de domaine, gérée avec l'implémentation MPI.

### 9.1 Parallélisation de type multi-threading

Cette méthode est surtout utilisée dans le but d'accroître la performance du code en utilisant les architectures multi–cœurs des CPU actuels. Elle s'appuie sur l'interface de programmation OpenMP, en suivant une approche "fine grain", c'est à dire que la parallélisation s'effectue principalement par découpage des boucles où chaque partie est traitée individuellement par un cœur. Ce type de parallélisation ne peut s'effectuer que dans le cadre d'une architecture à mémoire partagée.

## 9.2 Décomposition de domaine

#### 9.2.1 Principes

Cette méthode est utilisée dans le cadre de simulations de grandes envergure réclamant de grandes ressources mémoires et s'adresse plutôt aux architectures à mémoire distribuée. Le principe consiste à découper le domaine de calcul en sous-domaines. La grille de calcul étant structurée, la décomposition de domaine est réalisée suivant une topologie cartésienne, c'est à dire que chaque plan constituant les frontières d'un sous-domaine constitue soit une partie de la frontière du domaine complet, soit une interface de communication avec un seul et unique sous-domaine voisin, avec coïncidence du maillage. L'ensemble des sous-domaines forme une grille de calcul dont chaque élément est attribué à un processeur via un processus MPI. (*cf.* figure 5). Afin d'obtenir un bon équilibre de charge, la décomposition de domaine est réalisée de telle sorte que chaque sous-domaine contienne le même nombre de mailles, ce qui peut entraîner des tailles de sous-domaine différentes dans le cas d'un maillage irrégulier.

Le maillage sur chacun des sous-domaines est défini de la même façon que sur le domaine complet ; il est constitué de cellules internes au sous-domaine et de mailles fictives (ghost cells) qui servent de zones de recouvrement entre deux sous-domaines voisins et qui sont utilisées pour la communication d'information (*cf.* figure 6), laquelle est gérée par l'implémentation MPI.

Le traitement de la décomposition de domaine en regard des méthodes numériques utilisées est traitée de deux façons :

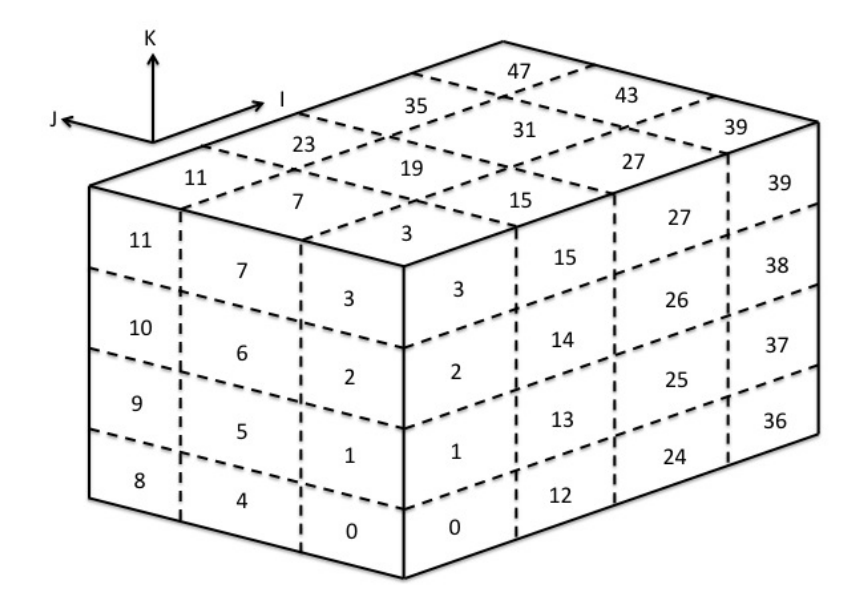

FIGURE 5 – Exemple de décomposition de domaine 3D suivant une topologie cartésienne  $4 \times 3$ sur 48 processeurs avec numéro des processus MPI associés.

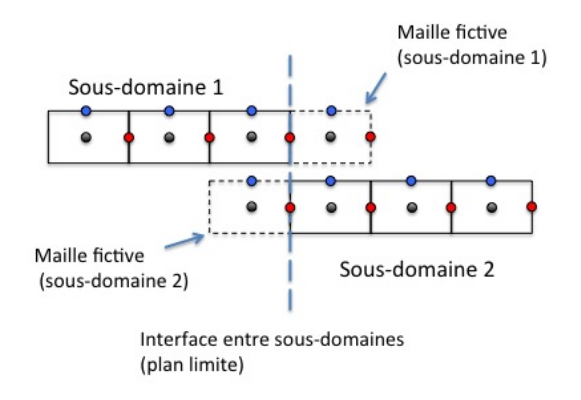

FIGURE 6 – Représentation de la configuration du maillage au voisinage de l'interface entre deux sous-domaines. Positions des composantes de vitesse  $U$  (rouge),  $V$  (bleu) et des grandeurs scalaires (noir) sur la grille de calcul.

- Pour le calcul des termes explicites des équations : à chaque pas de temps, les mailles fictives associées aux interfaces communes des sous-domaines sont mises à jour.
- Pour la résolution de l'équation de Poisson à l'aide de la méthode itérative S.O.R. : es mailles fictives associées aux interfaces communes des sous-domaines sont mises à jour à chaque itération.
- Pour la résolution des systèmes tridiagonaux (issus de la méthode ADI ou de la méthode de diagonalisation partielle) : Utilisation de la méthode du complément de Schur couplé avec l'algorithme de Thomas.

#### 9.2.2 Méthode du complément de Schur appliqué à un système tridiagonal

Comme nous l'avons vu dans le cadre de la présentation des méthodes numériques d'ordre 2 utilisés dans le code (*cf.* section 2), la résolution des systèmes d'équations résultant des schémas implicites impliquent le plus souvent l'inversion de systèmes tridiagonaux associés à des opérateurs discrets définis dans une direction (équations de type Helmholtz 1D, *cf.* sections 2.2.5, 2.6.1). De tels systèmes peuvent être résolus efficacement à l'aide de l'algorithme de Thomas. Cette approche peut être conservée en décomposition de domaine à l'aide d'une décomposition par bloc reposant sur la méthode du complément de Schur.

Soient A une matrice tridiagonale associée à une direction donnée,  $N_b$  le nombre de sousdomaines définis dans cette direction,  $\phi$  le vecteur solution recherché et S le membre de droite correspondant au terme source du système. Comme chaque sous-domaine possède un nombre égal de mailles, il est possible de partager la matrice  $A$  en  $N_b \times N_b$  blocs réguliers. Ensuite, on permute les lignes de la matrice où se trouvent les éléments non-nuls correspondant aux points discrets situés sur les interfaces des sous-domaines avec les lignes inférieures (sans oublier de permuter les éléments correspondants du vecteur associé au terme source . Puis, on effectue la même opération sur les colonnes de la matrice obtenue (sans oublier que la permutation se porte également sur les éléments correspondant du vecteur  $\phi$ ).

Fondammentalement, le système reste inchangé et sa réorganisation conduit à une expression équivalente :

$$
\mathcal{A}\phi = \mathcal{S} \Leftrightarrow \begin{pmatrix}\nA_{1,1} & 0 & \dots & \dots & \dots & 0 & B_{1,I} \\
0 & A_{2,2} & \ddots & & & \vdots & B_{2,I} \\
\vdots & \ddots & \ddots & \ddots & 0 & \vdots & \vdots \\
\vdots & & 0 & \ddots & \ddots & \vdots & B_{i,I} \\
\vdots & & \ddots & \ddots & \ddots & 0 & \vdots \\
\vdots & & & \ddots & \ddots & 0 & \vdots \\
0 & \dots & \dots & \dots & 0 & A_{N_b,N_b} & B_{N_b,I} \\
B_{I,1} & B_{I,2} & \dots & \dots & \dots & B_{I,N_b} & C_I\n\end{pmatrix}\n\begin{pmatrix}\n\Phi_{i=1} \\
\Phi_{i=2} \\
\vdots \\
\Phi_i \\
\vdots \\
\Phi_I\n\end{pmatrix} = \begin{pmatrix}\ns_{i=1} \\
s_{i=2} \\
\vdots \\
s_i \\
\vdots \\
s_I\n\end{pmatrix}
$$

La matrice est constituée de  $N_b \times N_b$  blocs notés  $A_{k,l}$  de taille  $(n \times n)$  où n désigne le nombre de nœuds définis dans la direction considérée et appartenant à la région interne des sous domaines. Seuls les blocs diagonaux  $A_{i,i}$  sont non nuls. Ils définissent  $N_b$  systèmes tridiagonaux indépendants attachés aux  $N_b$  sous-domaines.

Les  $N_b$  blocs  $B_{k,I}$  et  $B_{I,k}$  sont de tailles  $(n \times N_b)$  et  $(N_b \times n)$ , respectivement. Ils regroupent les éléments extra-diagonaux de la matrice A associées aux nœuds situés sur les interfaces des sous–domaines alors que les éléments diagonaux sont réunis au sein du bloc  $C_I$  qui est une matrice diagonale de taille ( $N_b \times N_b$ ). Notons que  $B_{k,I}B_{I,k} = \mathbb{1}$ . Suite aux différentes permutations des lignes et des colonnes de la matrice A, les composantes du terme source et et du vecteur solution sont réparties en deux groupes : les éléments associés aux régions internes des sous-domaines (notées avec un indice i) et les éléments associés aux interfaces (indice I). Suite à cette réorganisation du système, on peut définir deux sous-systèmes :

– l'un associé à la région interne de chaque sous-domaine

$$
A_{i,i}\Phi_i + B_{i,I}\Phi_I = S_i
$$
  
\n
$$
\Leftrightarrow A_{i,i}\Phi_i = (S_i - B_{i,I}\Phi_I)
$$
\n(39)

– l'autre associé aux interfaces des sous-domaines

$$
B_{I,i}\Phi_i + C_I \Phi_I = S_I
$$
  
\n
$$
\Leftrightarrow B_{I,i}A_{i,i}^{-1} (S_i - B_{i,I}\Phi_I) + C_I \Phi_I = S_I
$$
  
\n
$$
\Leftrightarrow (C_I - B_{I,i}A_{i,i}^{-1}B_{i,I}) \Phi_I = (S_I - B_{I,i}A_{i,i}^{-1}S_i)
$$
\n(40)

La résolution du sous-système (40) nécessite la connaissance du terme  $A_{i,i}^{-1}S_i$  qui peut être facilement obtenu par la résolution du sous système (39) avec en considérant  $\Phi_I = 0$ . Ensuite, connaissant  $\Phi_I$ , on obtient  $\Phi_i$  par résolution du sous-système complet (39). En résumé, l'obtention de la solution sur la totalité du domaine s'effectue en trois étapes :

1. La résolution des systèmes associés à la région interne de chaque sous-domaine, en considérant des conditions aux limites homogènes de type Dirichlet ( $Phi_I = 0$ .

$$
A_{i,i}\Phi_i^* = S_i
$$

2. La résolution du système associé aux interfaces

$$
(C_I - B_{I,i}A_{i,i}^{-1}B_{i,I}) \Phi_I = (S_I - B_{I,i}\Phi_i^*)
$$

3. La résolution des systèmes associés à la région interne de chaque sous-domaine, en considérant des conditions aux limites homogènes de type Dirichlet définit par la solution  $\Phi_I$ 

$$
A_{i,i}\Phi_i = (S_i - B_{i,I})
$$

L'ensemble des systèmes présentent l'avantage d'être tridiagonaux et peuvent donc être efficacement résolus à l'aide de l'algorithme de Thomas. Notons que dans les étapes (1) et (3), la résolution des systèmes est indépendante et peut donc être effectuée en parallèle. La parallélisation de l'étape (2) peut également être réalisée, mais réclame des aménagements algorithmiques qui ne seront pas abordés ici. Cette parallélisation peut être écarté dans un premier temps, le coût en temps de calcul étant essentiellement attribué aux étapes (1) et (3). En effet, la taille des systèmes (1) et (3) est beaucoup plus grande que celle du système (2) du fait que généralement  $N_b \ll n$ .

# Références

- [1] J. L. Guermond, P. D. Minev, and J. Shen. An overview of projection methods for incompressible flows. 195 :6011–6045, 2006.
- [2] K. Goda. A multistep technique with implicit difference schemes for calculating two or three- dimensional cavity flows. *jcp*, 30 :76–95, 1979.
- [3] R. Temam. Sur l'approximation de la solution des équations de navier–stokes par la méthodes des pas fractionnaires ii. *Archive for Rational Mechanics and Analysis*, 33 :377– 385, 1969.
- [4] A. J. Chorin. Numerical solution of the navier-stokes equations. *Mathematics Of Computation*, 22(104) :745–762, 1968.
- [5] P. Wesseling. *An introduction to multigrid method*. John Wiley & Sons, 1992.
- [6] S. Paolucci. On the filtering of sound from the Navier-Stokes equations. Sandia National lab. Report SAND 82-8257, 1982. non publiÈ.
- [7] D.R. Chenoweth and S. Paolucci. Natural convection in an enclosed vertical air layer with large horizontal temperature differences. *Journal of Fluid Mechanics*, (169) :173–210, 1986.
- [8] O. M. Knio, H. N. Najm, and P. Wyckoff. A semi–implicit numerical scheme for reacting flow, ii. stiff, operator-split formulation. *Journal of Computational Physics*, 154 :428– 467, 1999.
- [9] G. Strang. On the construction and comparison of difference schemes. *SIAM J. Numer. Anal.*, 5 :506–517, 1968.
- [10] H. N. Najm, P. S. Wyckoff, and O. M. Knio. A semi–implicit numerical scheme for reacting flow, i. stiff chemistry. *Journal of Computational Physics*, 143(2) :381–402, 1998.